## Алгоритм создания санбюллетеня в программе Adobe InDesign CC 2017 v12.1.0

#### ПЕДИКУЛЕЗ У ДЕТЕЙ

#### Что такое педикулез

Педикулёз (вшивость) - это паразитарное заболевание кожи и волос. По последним данным, за последние 10 лет в России этим заболеванием переболело от 220 до 300 человек на 100 тысяч населения. В столице в 2002 г. зафиксирован 791 случай на каждые 100 тысяч населения, дети до 14 лет составили 15 % заболевших.

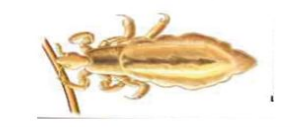

#### Симптомы педикулеза

Сильный зуд на коже головы и шеи, вызываемый определенным веществом, которое выделяют вши. Ребенок, страдающий от педикулеза, постоянно сильно чешет голову, на коже могут появиться следы расчесов и раздражение.

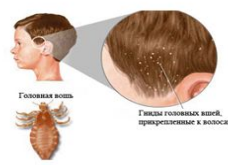

#### Как происходит заражение

Чтобы завести близкое знакомство с паразитанеобязательно причесываться чьей-то расческой, спать на чужой подушке или меняться с кем-то головными уборами. Чтобы вша «сменила прописку», порой достаточно всего лишь кратковременного контакта голов (например, при толчее в метро).

#### Как лечить педикулез

Сегодня существует масса способов быстрого и безопасного избавления от педикулеза без применения ядовитых и токсичных веществ. Лечить педикулез можно разными способами, однако любой из них в обязательном порядке предполагает, что мертвые или живые насекомые, а также еще невылупившиеся гниды будут механически удалены с головы больного. Особое внимание следует уделить профилактике, ведь диагностировать педикулез не так проблематично, как лечить.

 $Co$ 

**AV** Adobe

# Окно создания

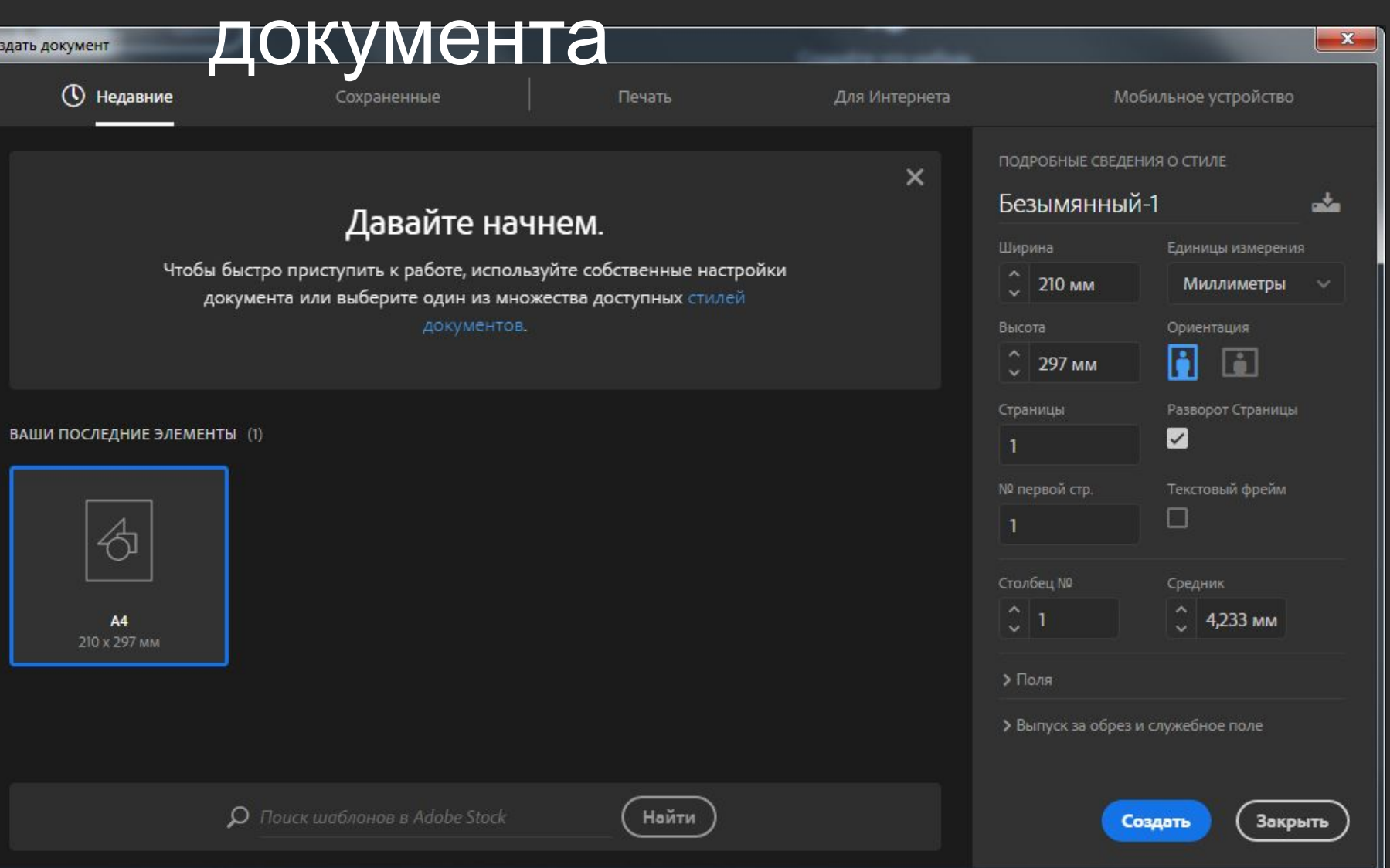

# Adobe InDesign CC 2017 v12.1.0

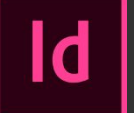

**AV** Adobe

## Установка размеров **ЛОКУМЕНТА**

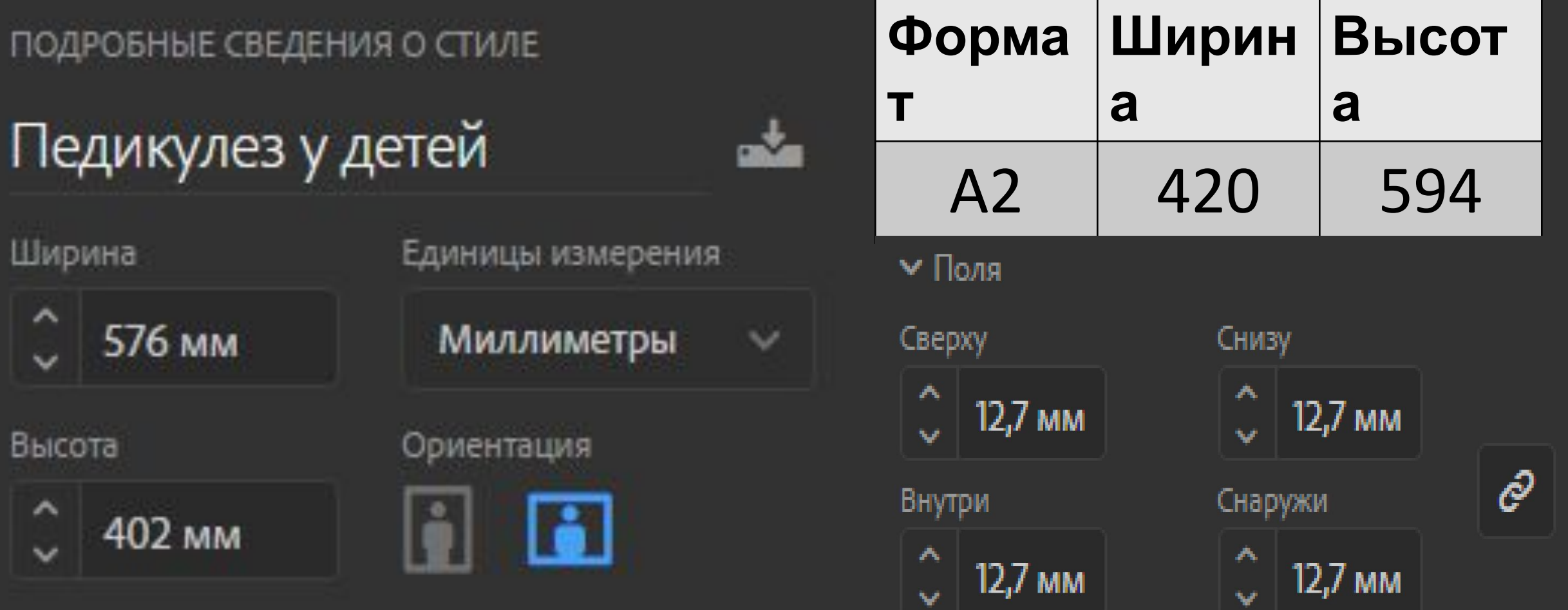

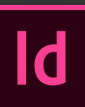

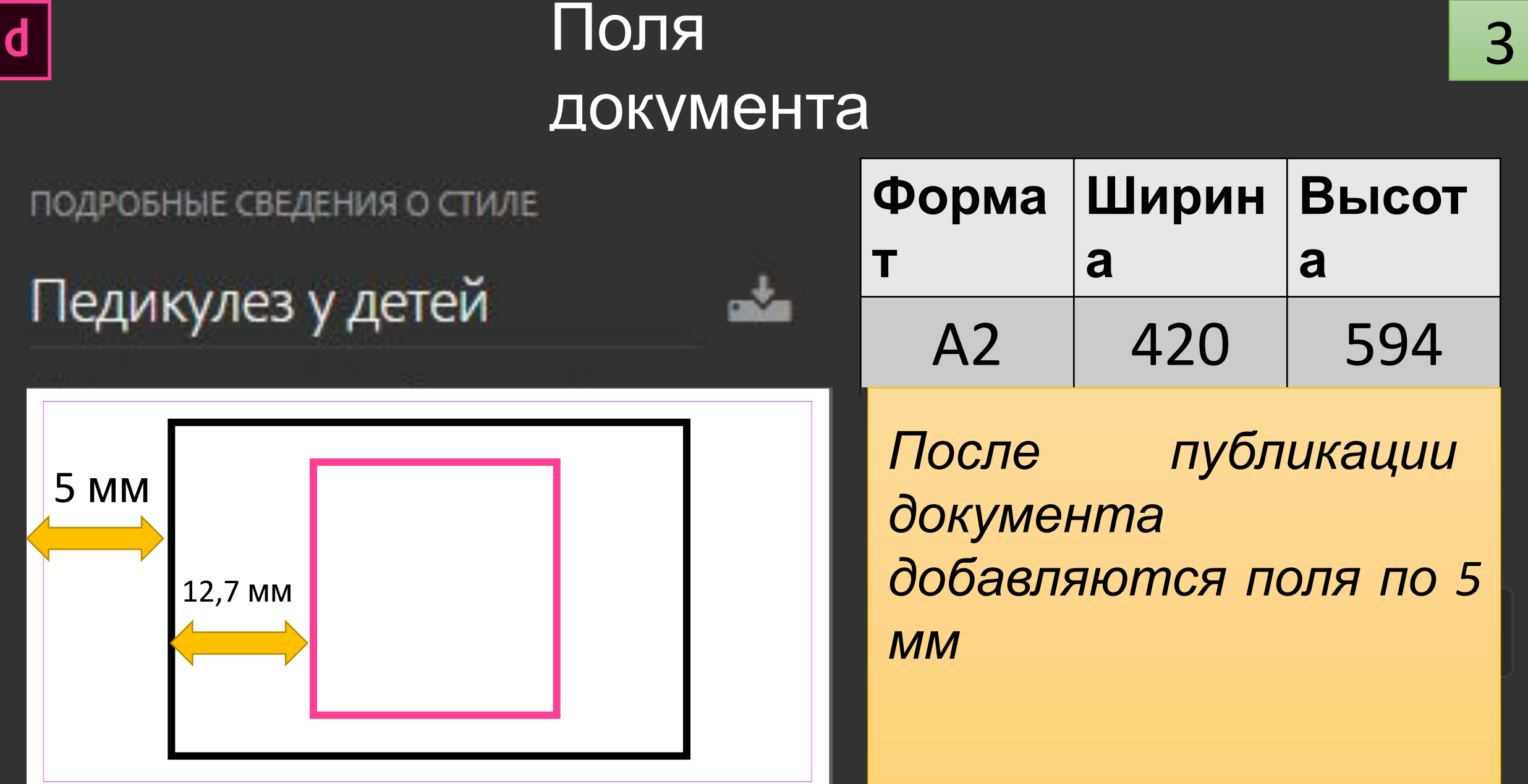

## Adobe InDesign CC 2017 v12.1.0

**AV** Adobe

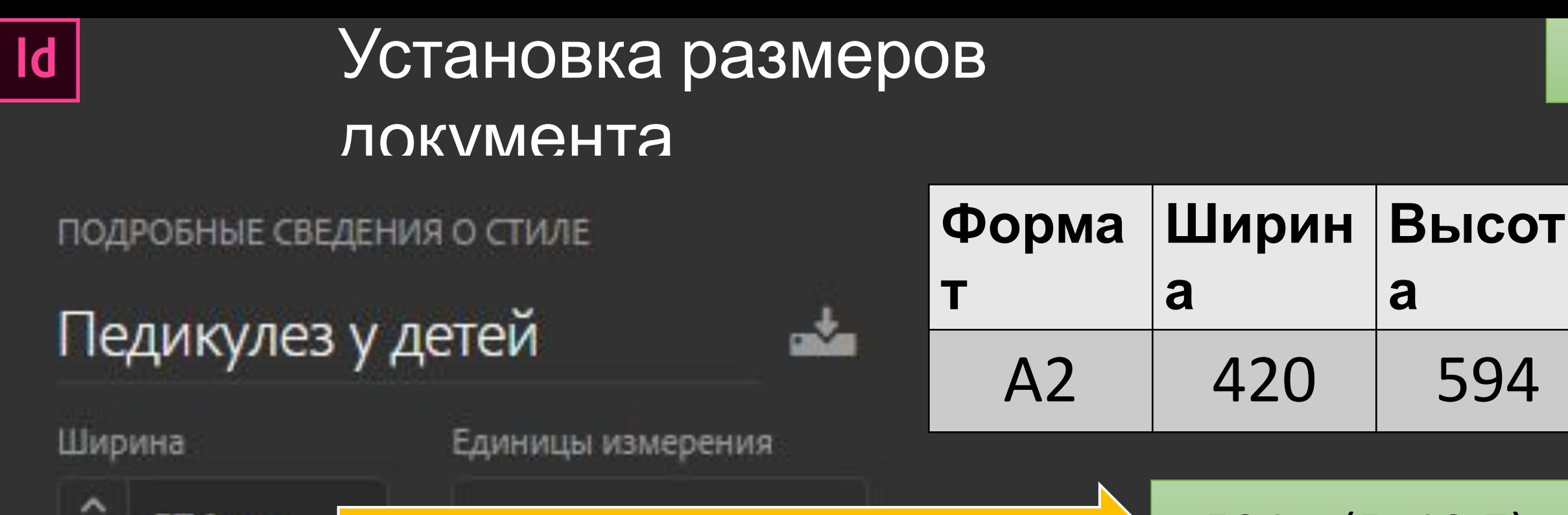

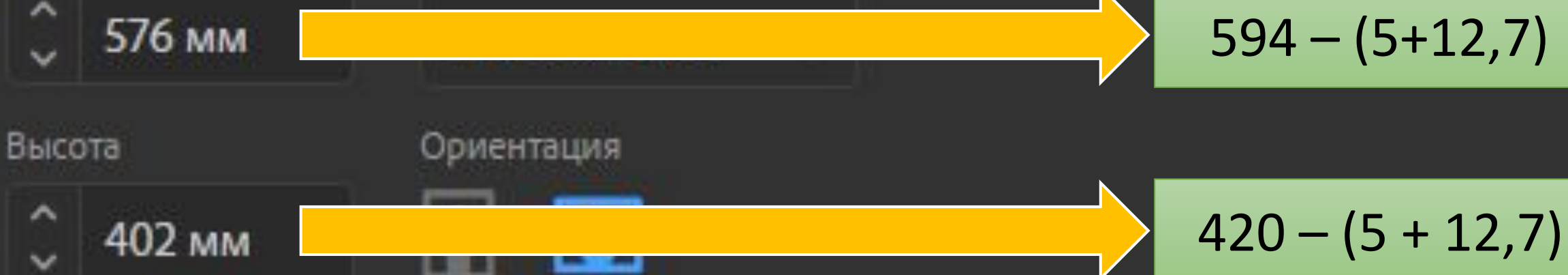

# Adobe InDesign CC 2017 v12.1.0

lobel

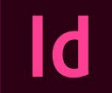

# **СТАНДАРТНЫЕ**

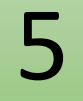

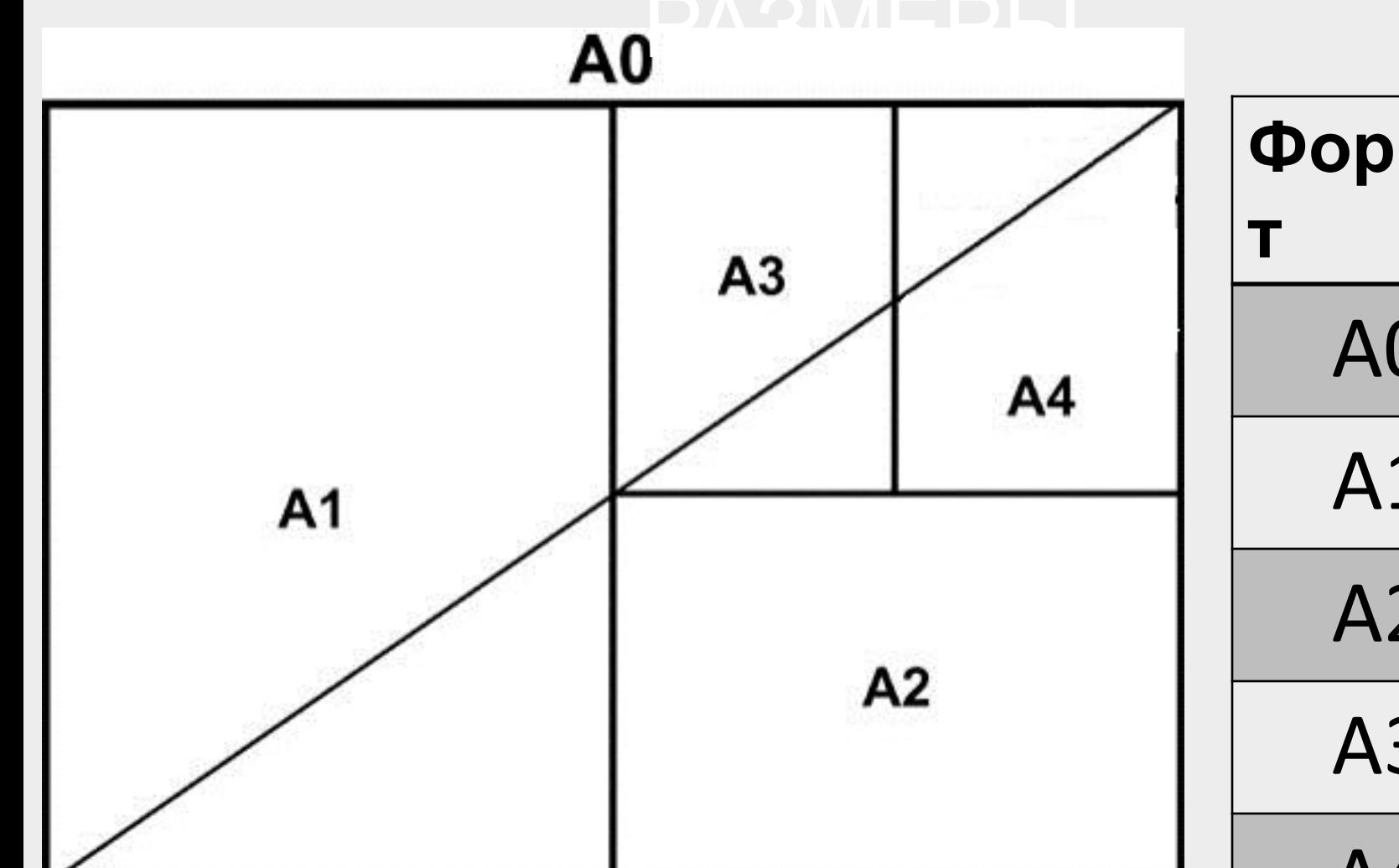

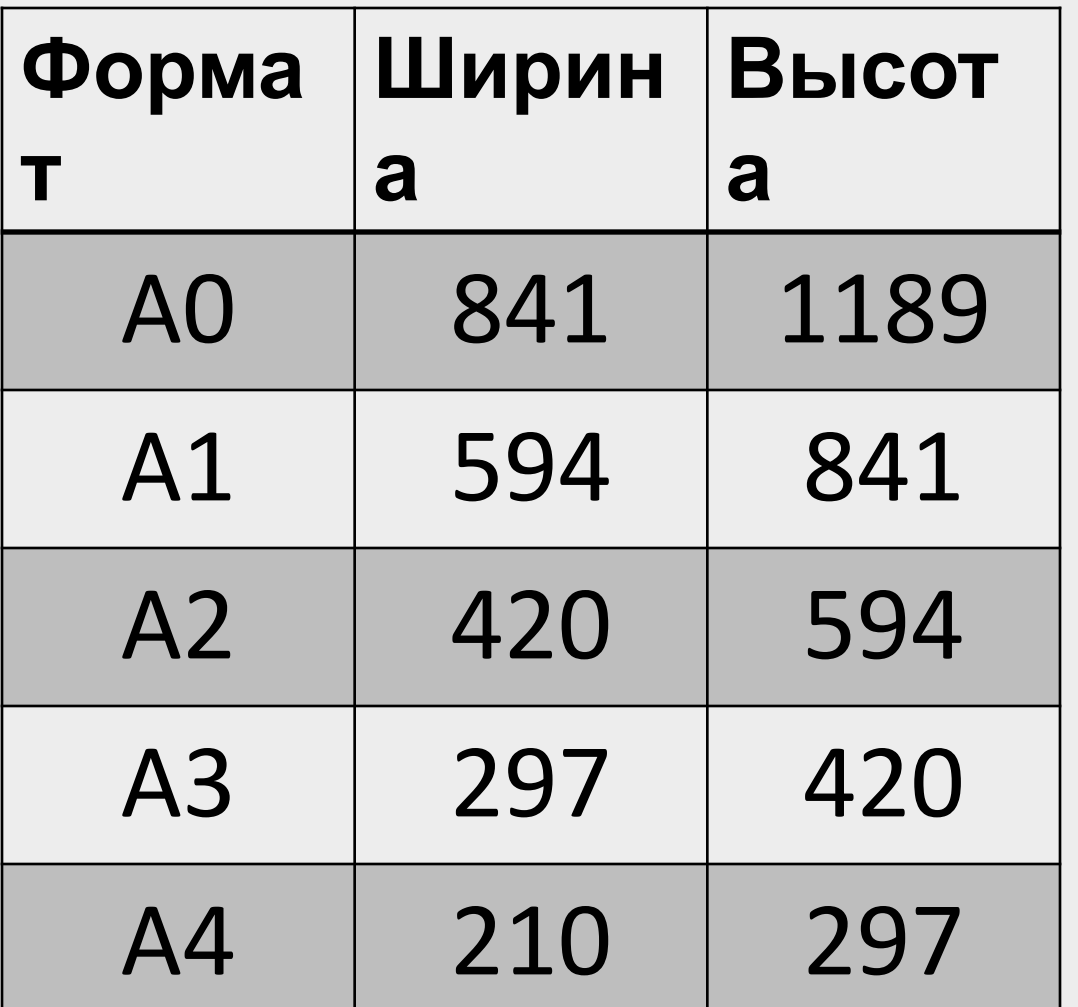

#### Adobe InDesign CC 2017 v12.1.0 **AV** Adobe

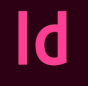

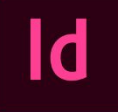

**AV** Adobe

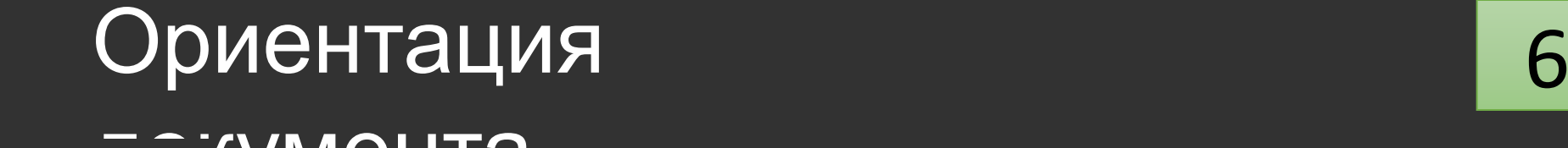

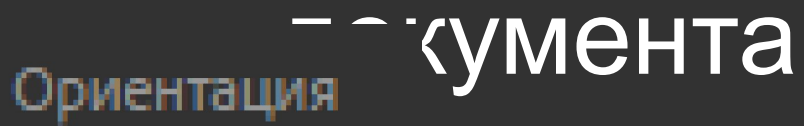

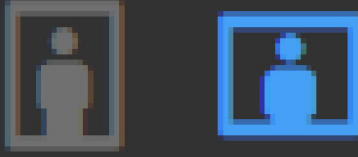

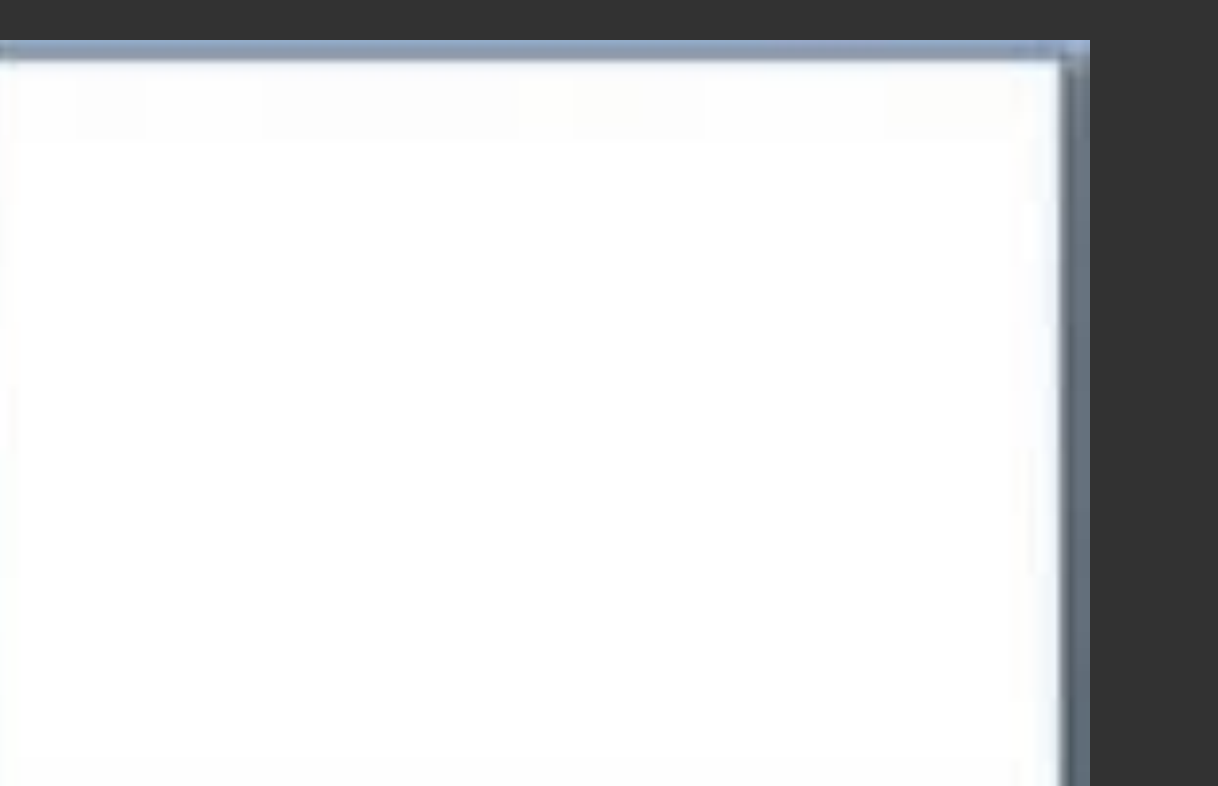

#### Ориентация

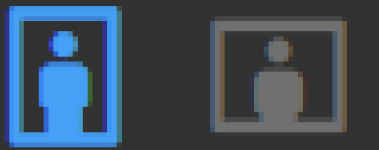

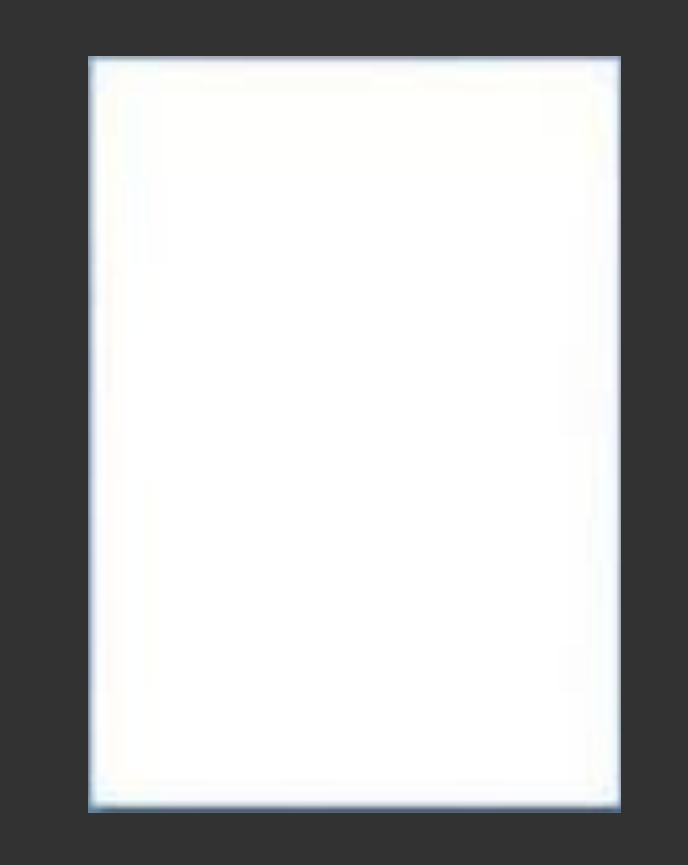

A

be

# Колонк 7

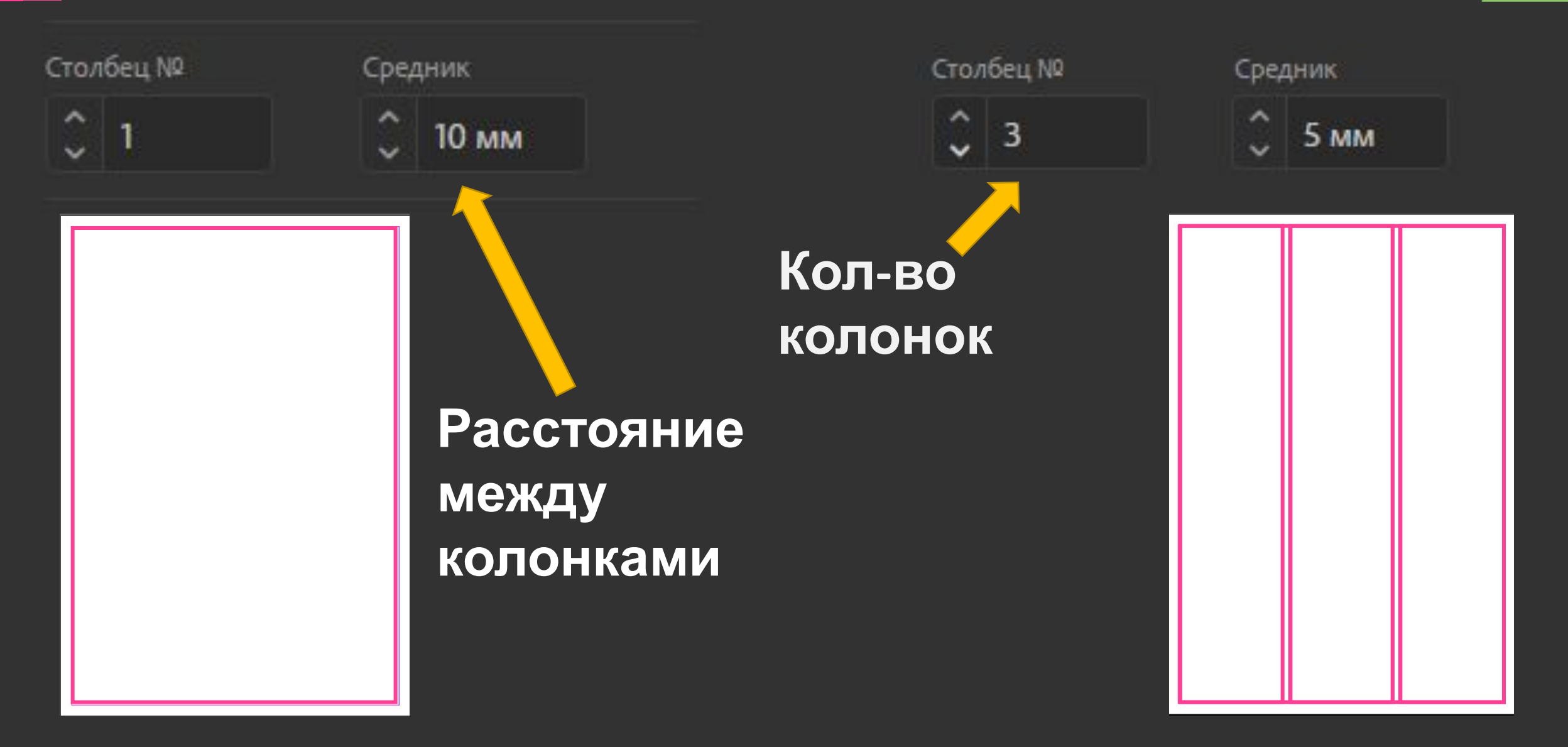

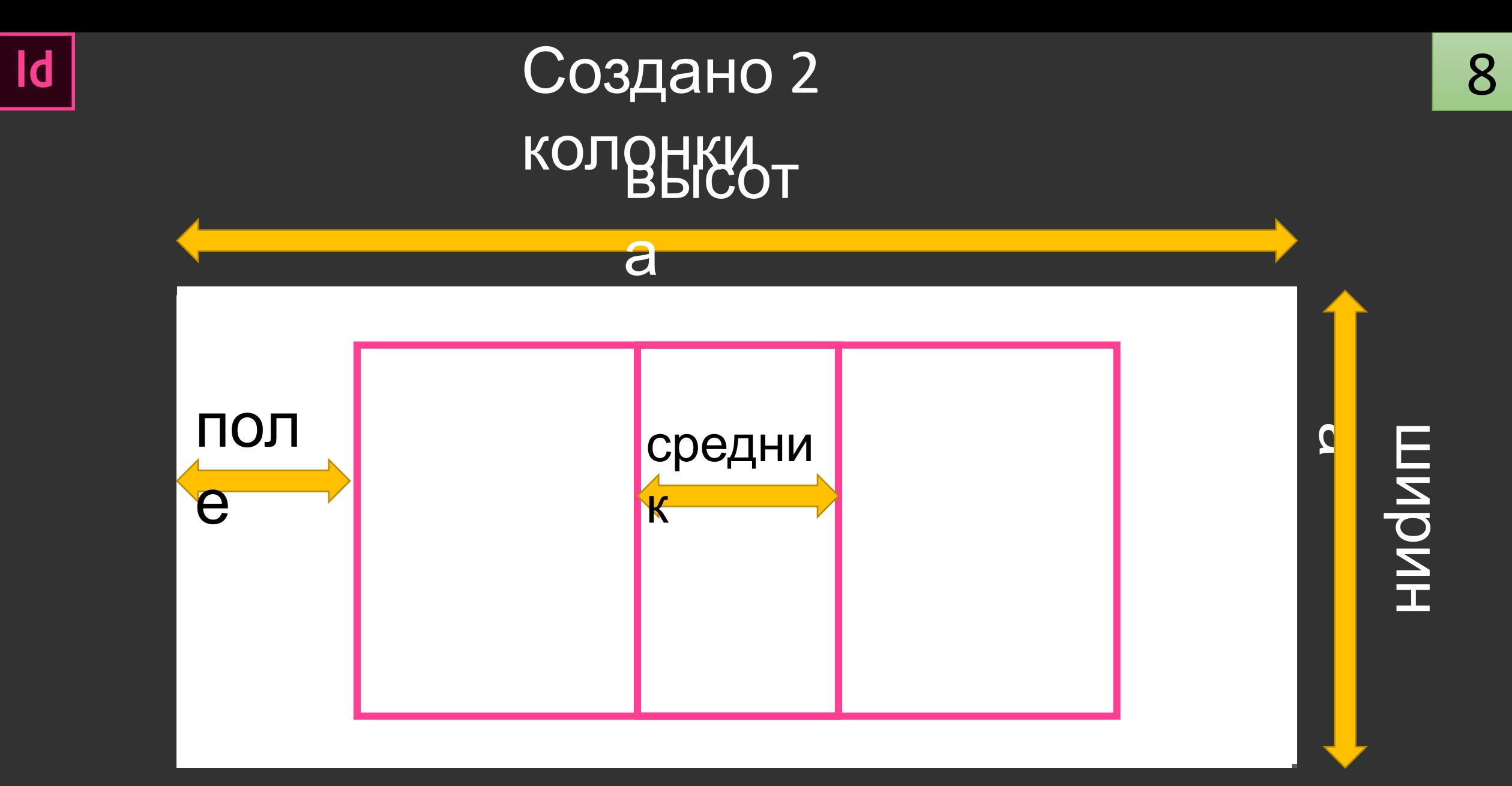

#### **AT Adobe** Adobe InDesign CC 2017 v12.1.0

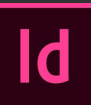

**AV** Adobe

## Создание

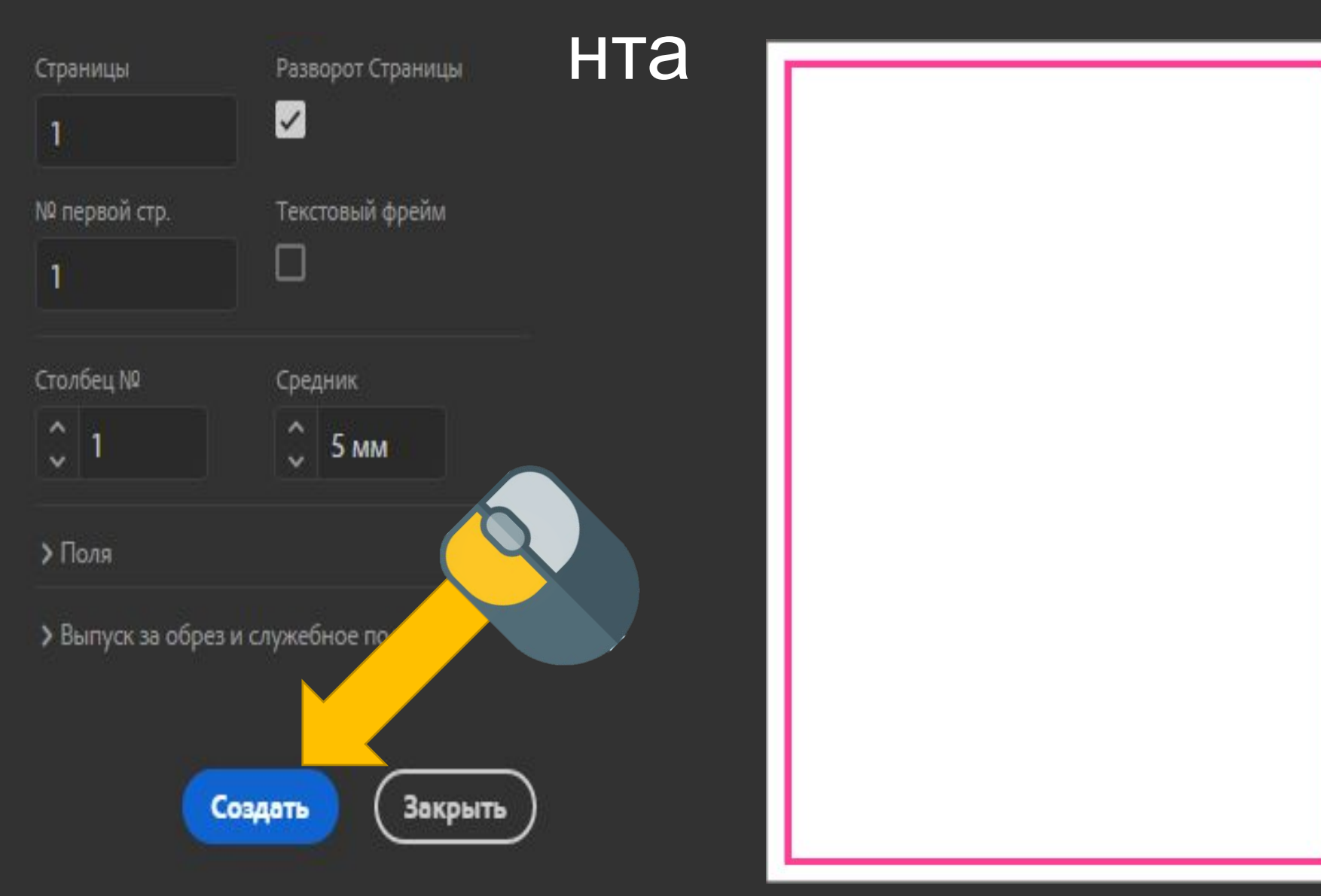

#### $\mathsf{Id}$

## Создать

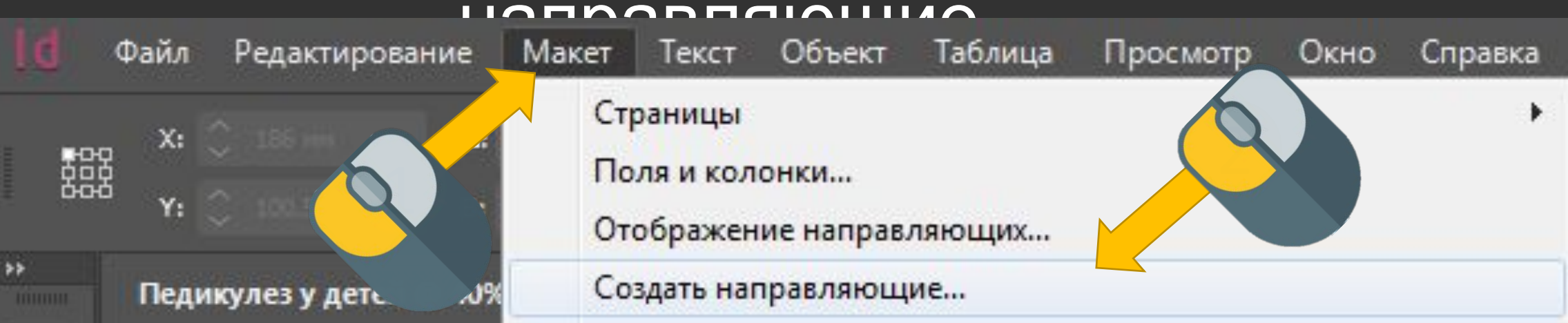

#### Создание направляющих

**OE** 

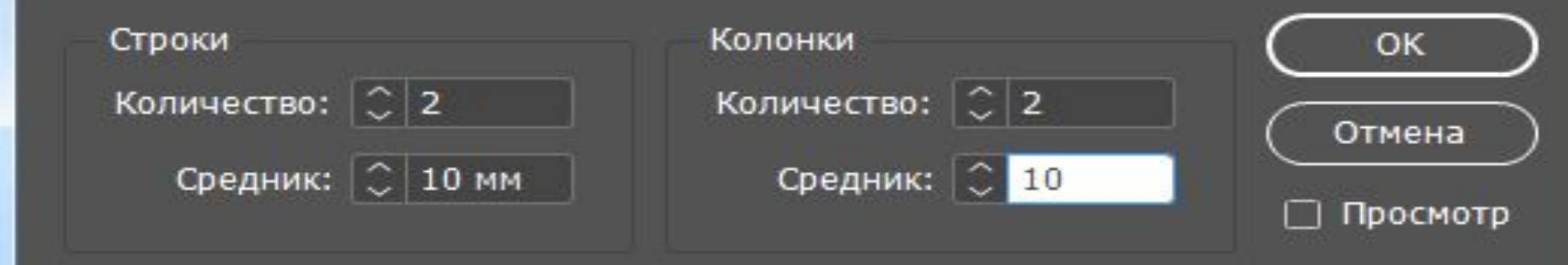

# Adobe InDesign CC 2017 v12.1.0

#### $\mathsf{Id}$

#### $\mathsf{Id}$ Направляющие разбили документ на 4 области **B**bICOT

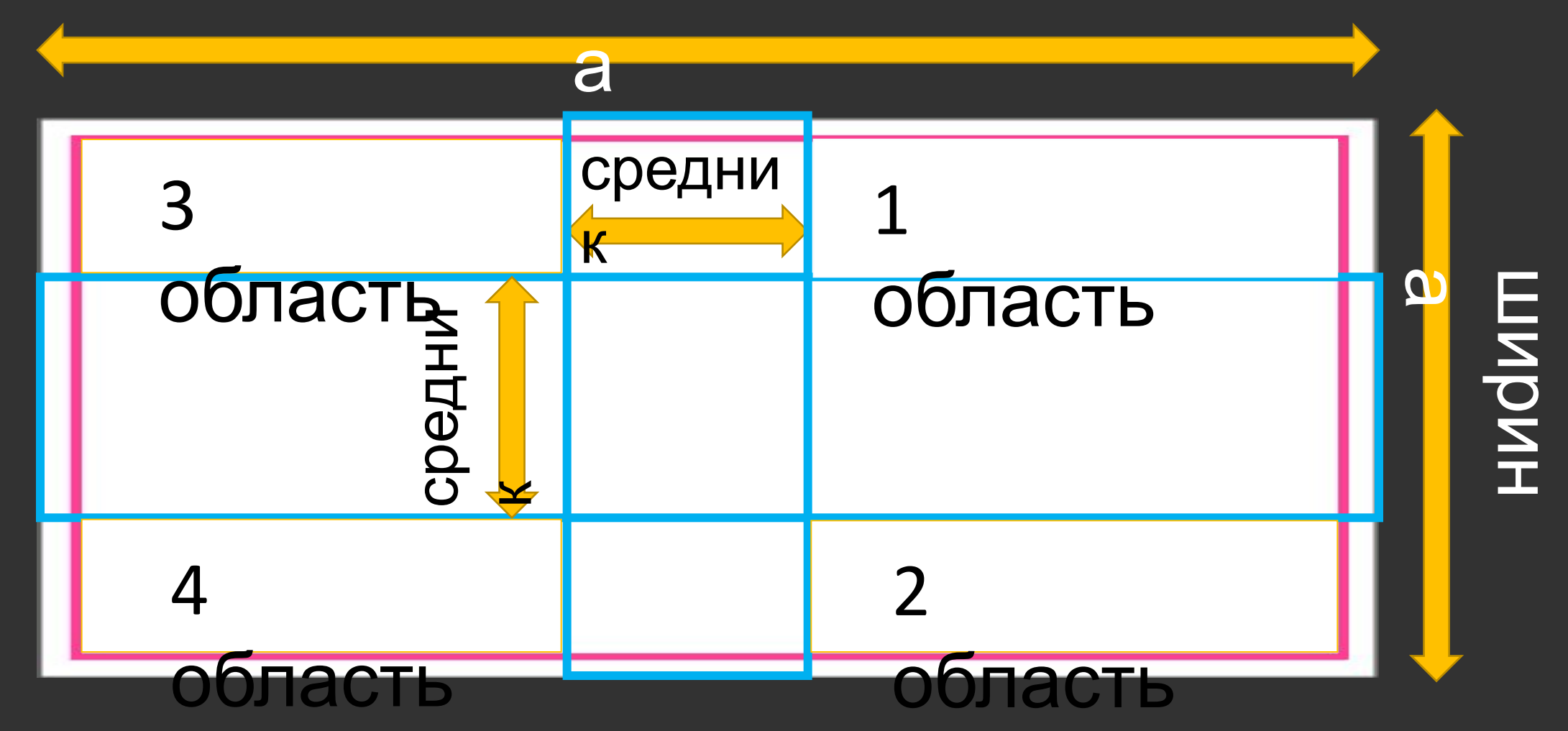

11

 $\mathsf{Id}$ 

## Adobe InDesign CC 2017 v12.1.0

be

# Выбор инструмента заливка

 $\boxtimes$ 

 $\overline{d}$ 

Файл

X:

bel

器

₿

 $|\cdot|$ 

A

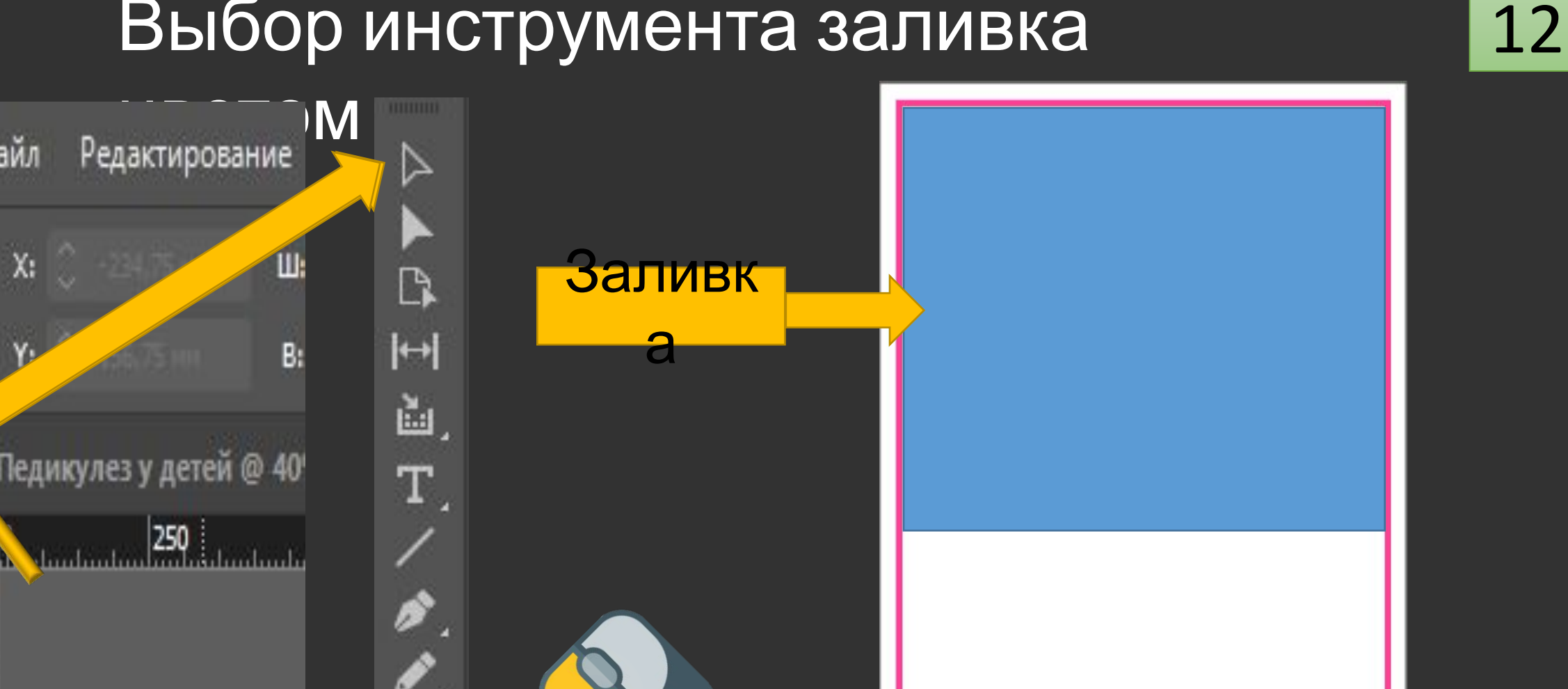

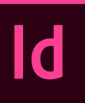

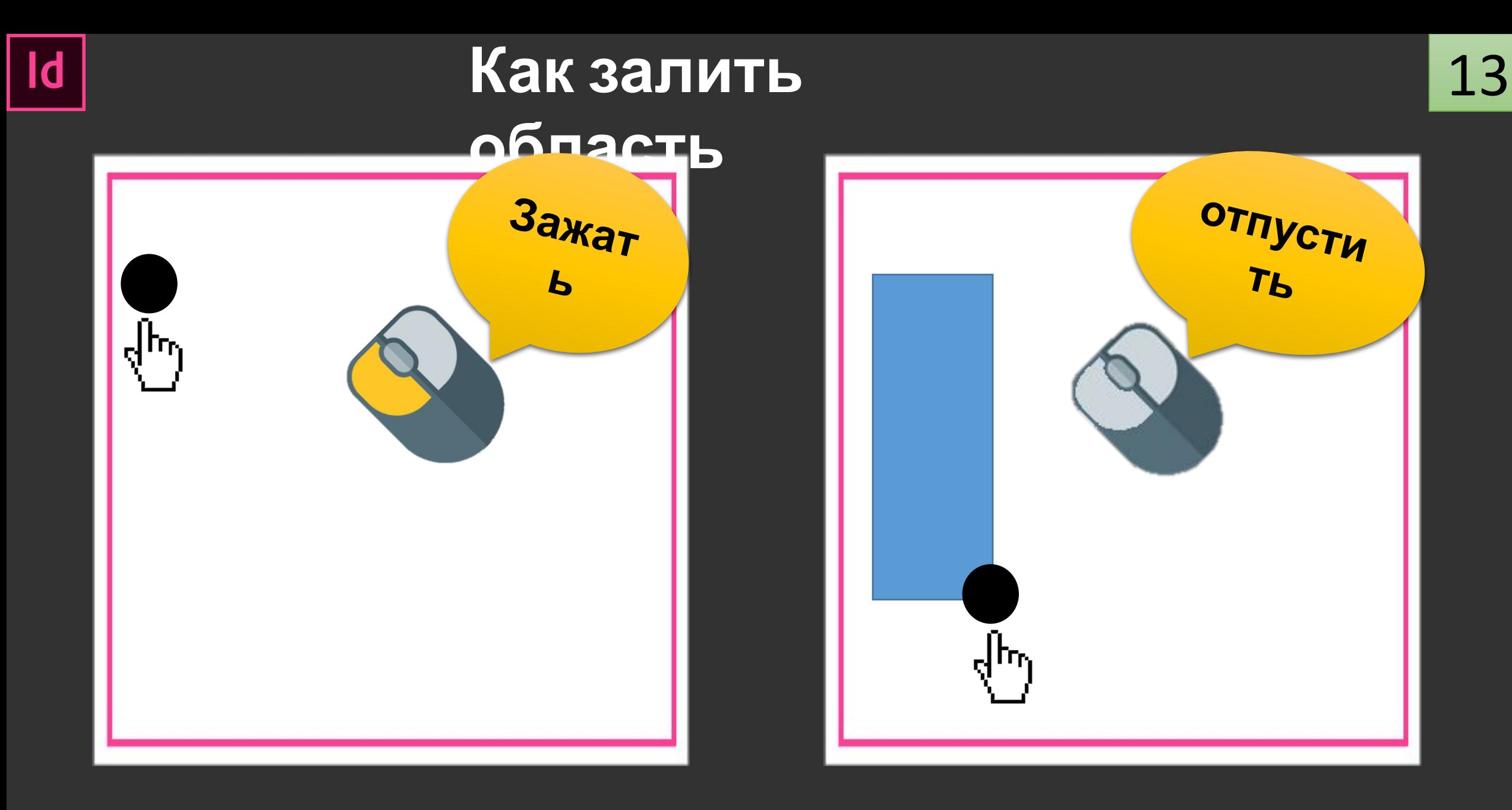

#### Adobe InDesign CC 2017 v12.1.0

**AV** Adobe

# **Как выбрать цвет**

 $\mathsf{Id}$ 

JË

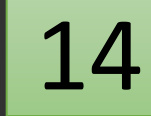

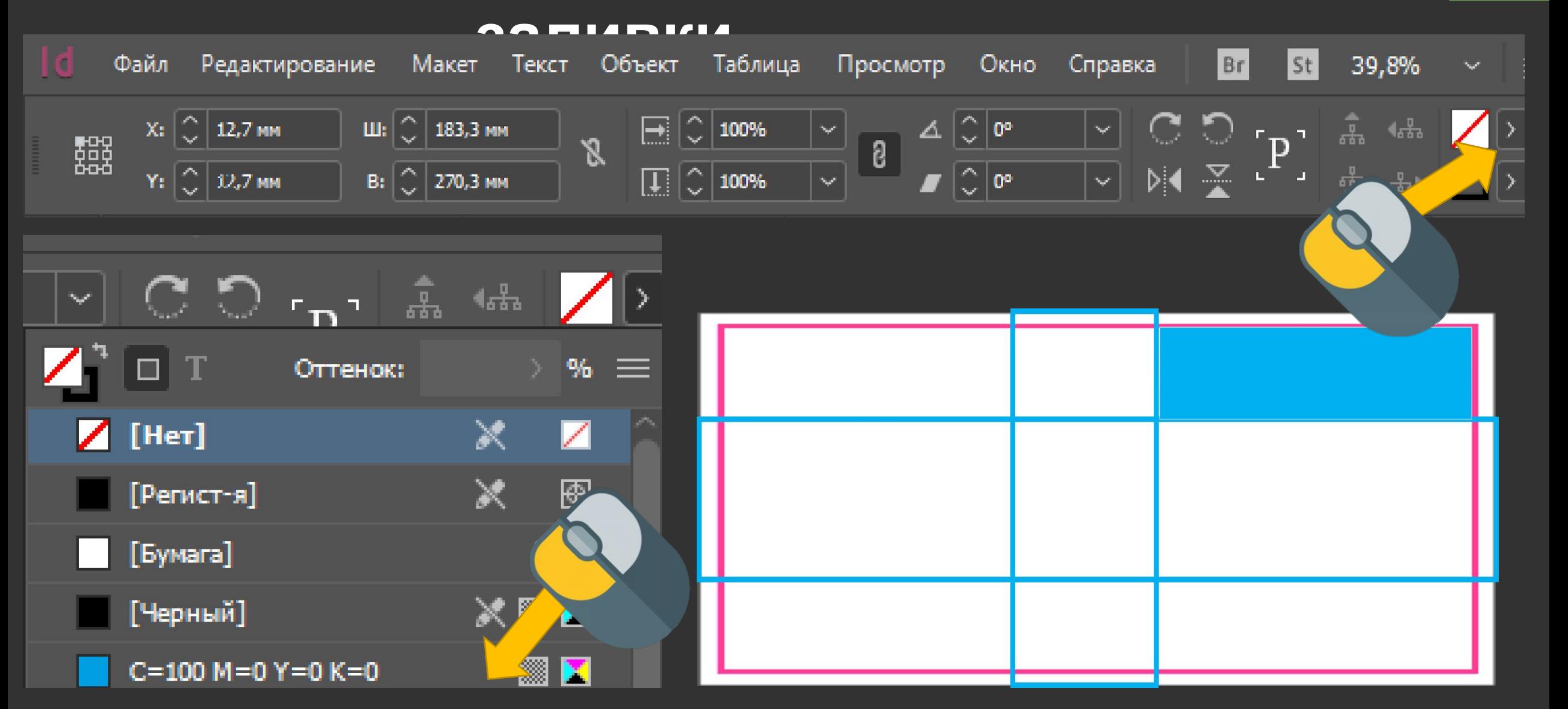

# **Так можно создать задний фон**  $\overline{d}$ **документа**

#### Adobe InDesign CC 2017 v12.1.0 bel

A Ad

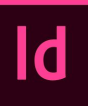

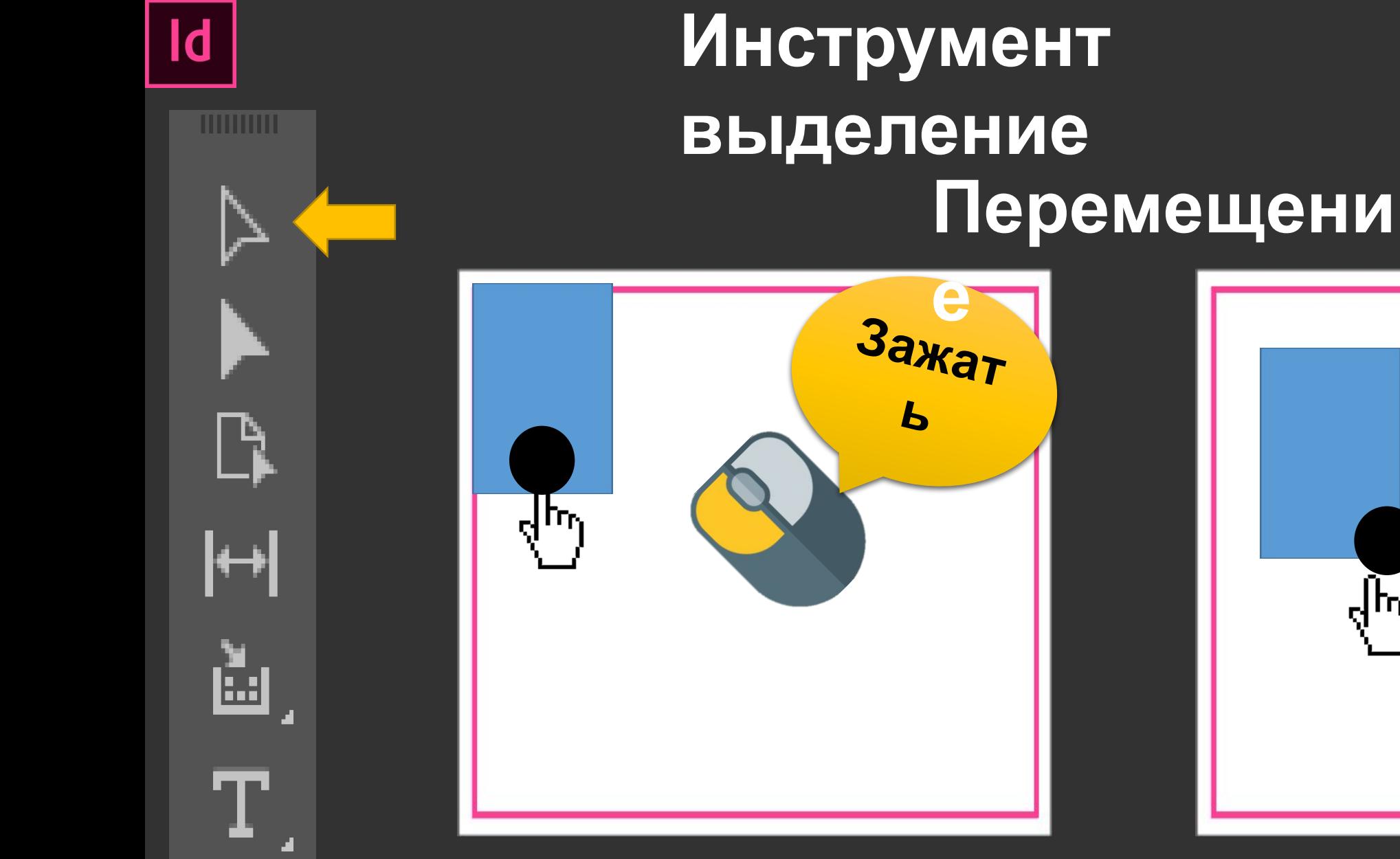

A

Adobel

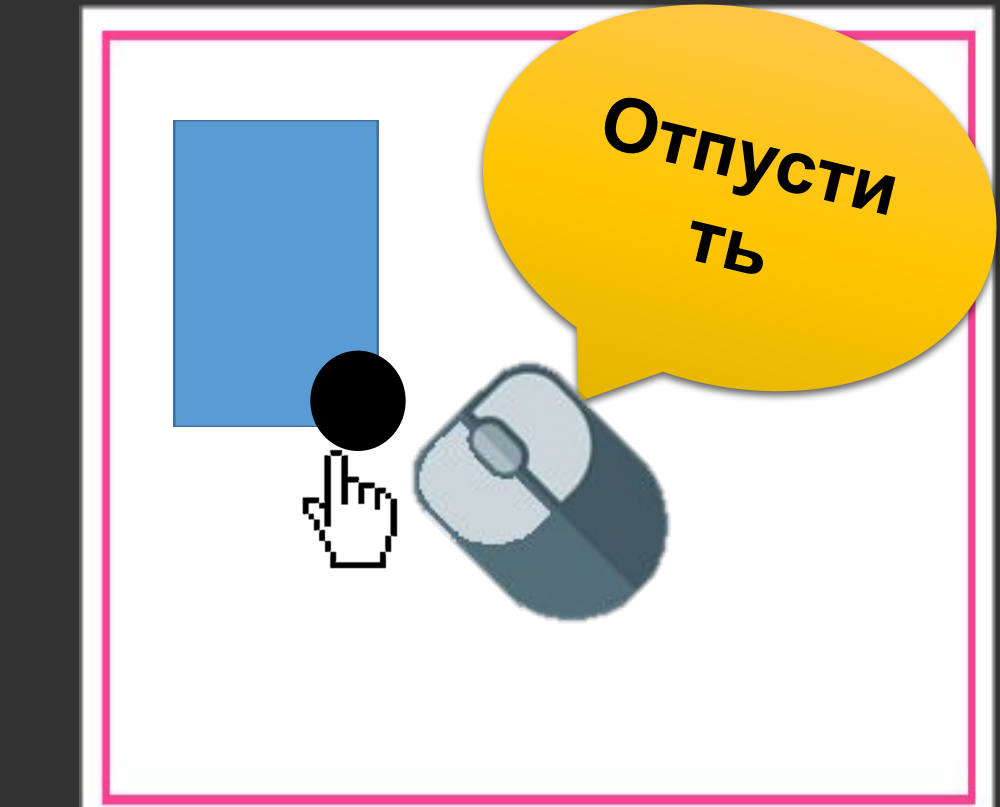

# Adobe InDesign CC 2017 v12.1.0

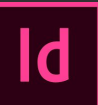

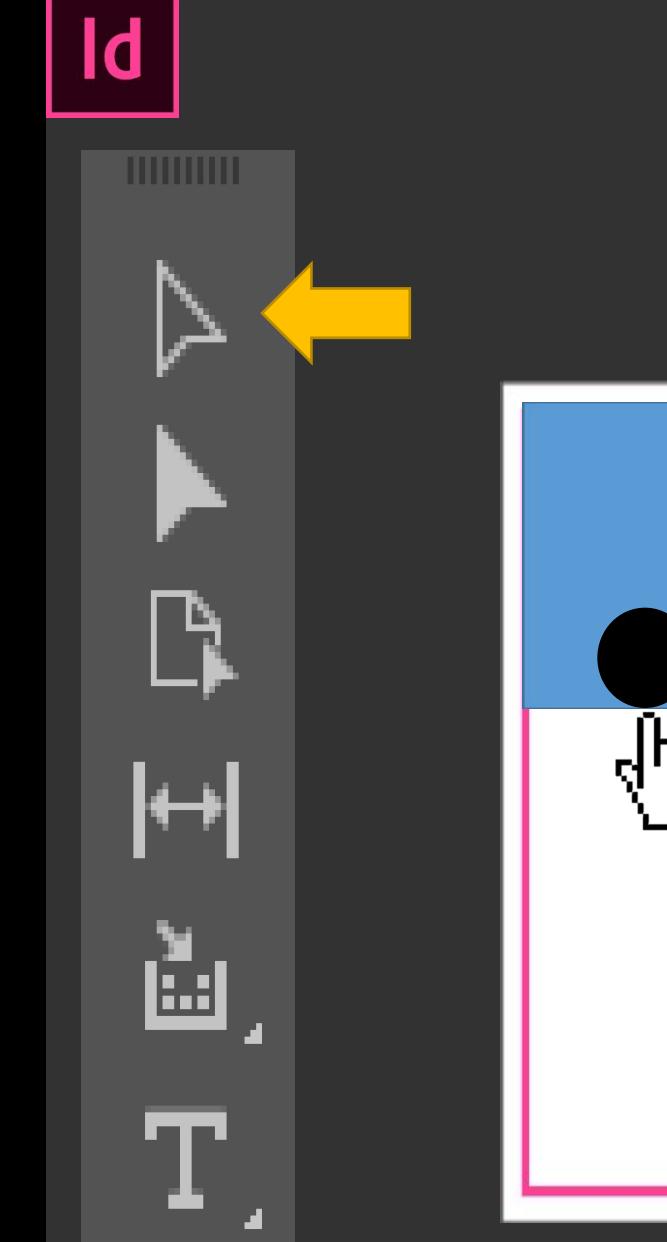

bel

A

# **Инструмент** выделение **Удалени**

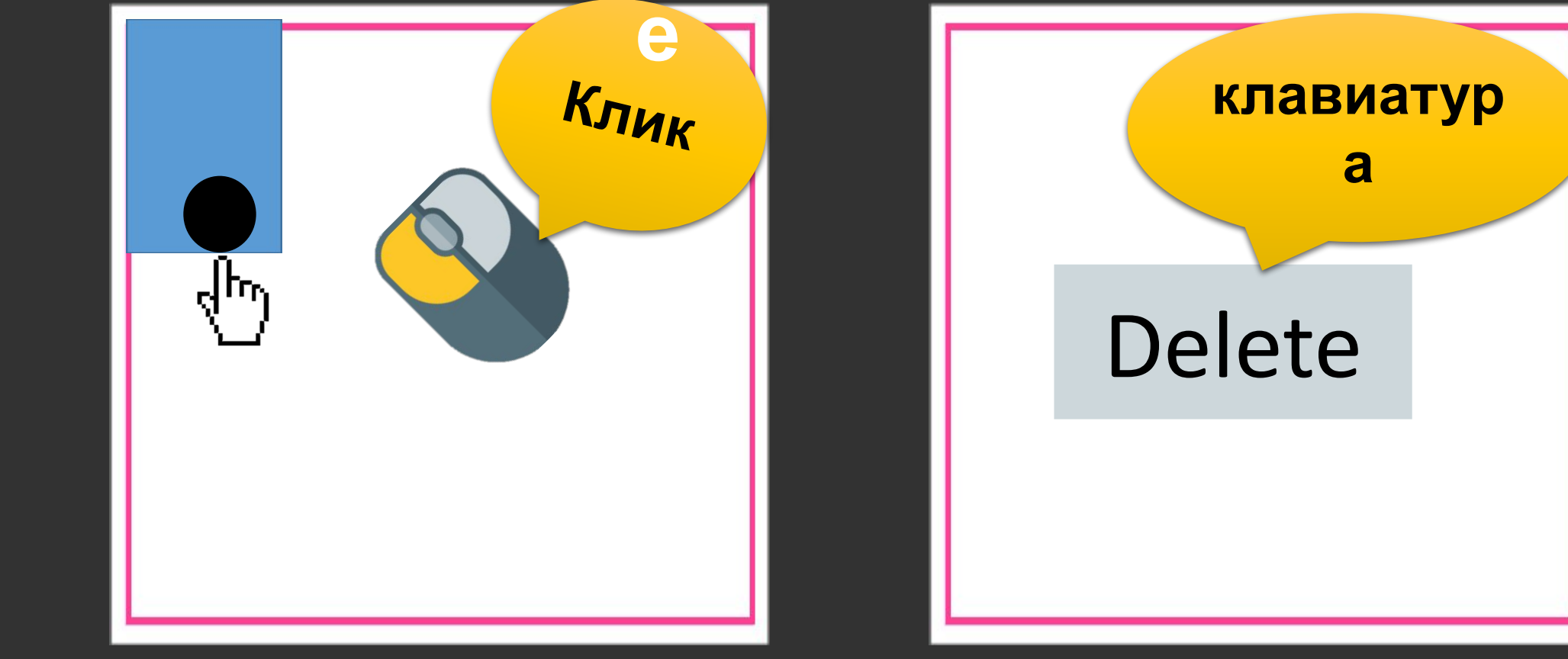

## Adobe InDesign CC 2017 v12.1.0

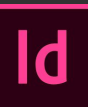

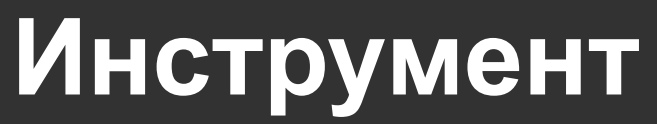

 $\overline{d}$ 

**AV Adobel** 

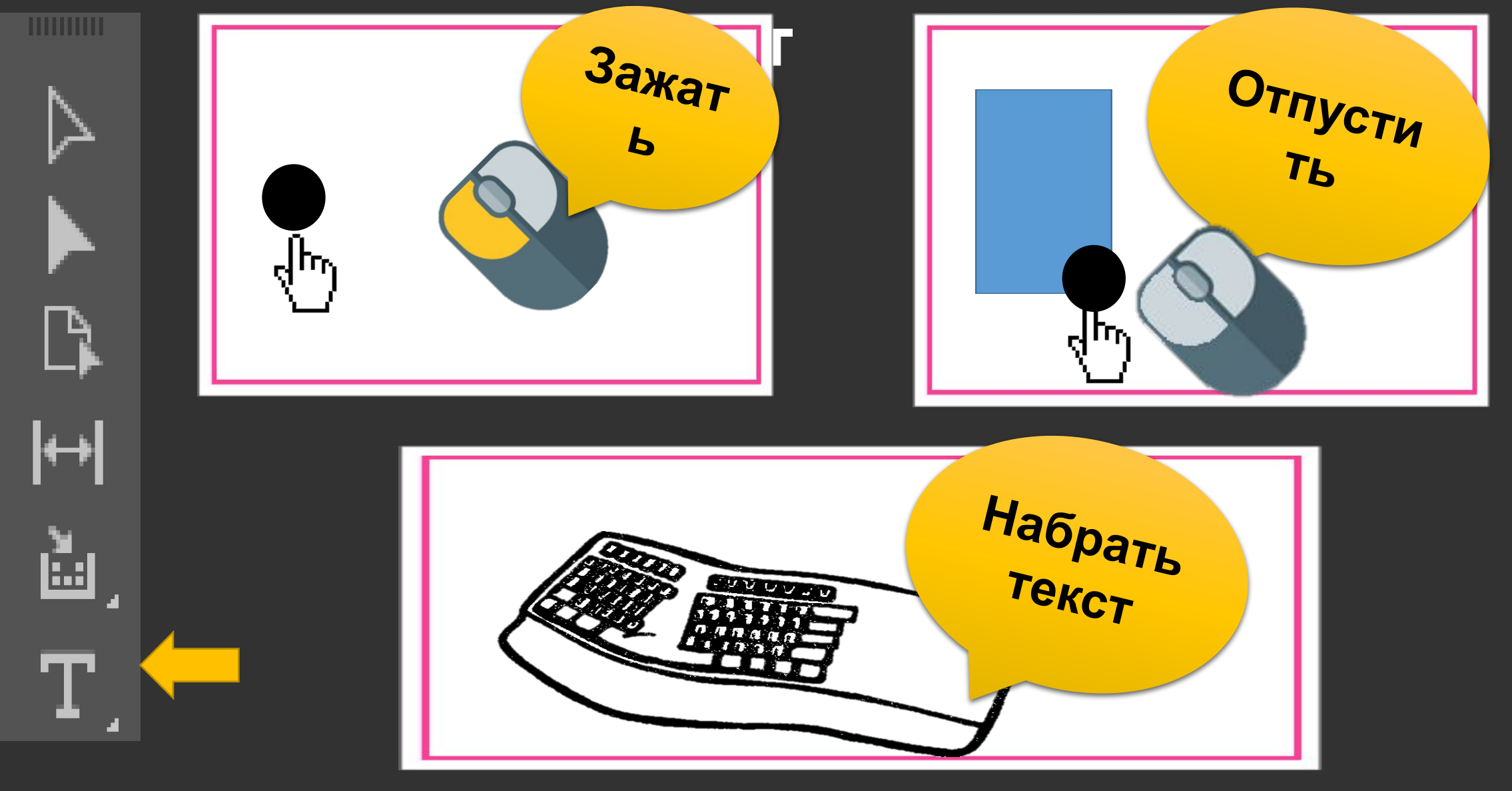

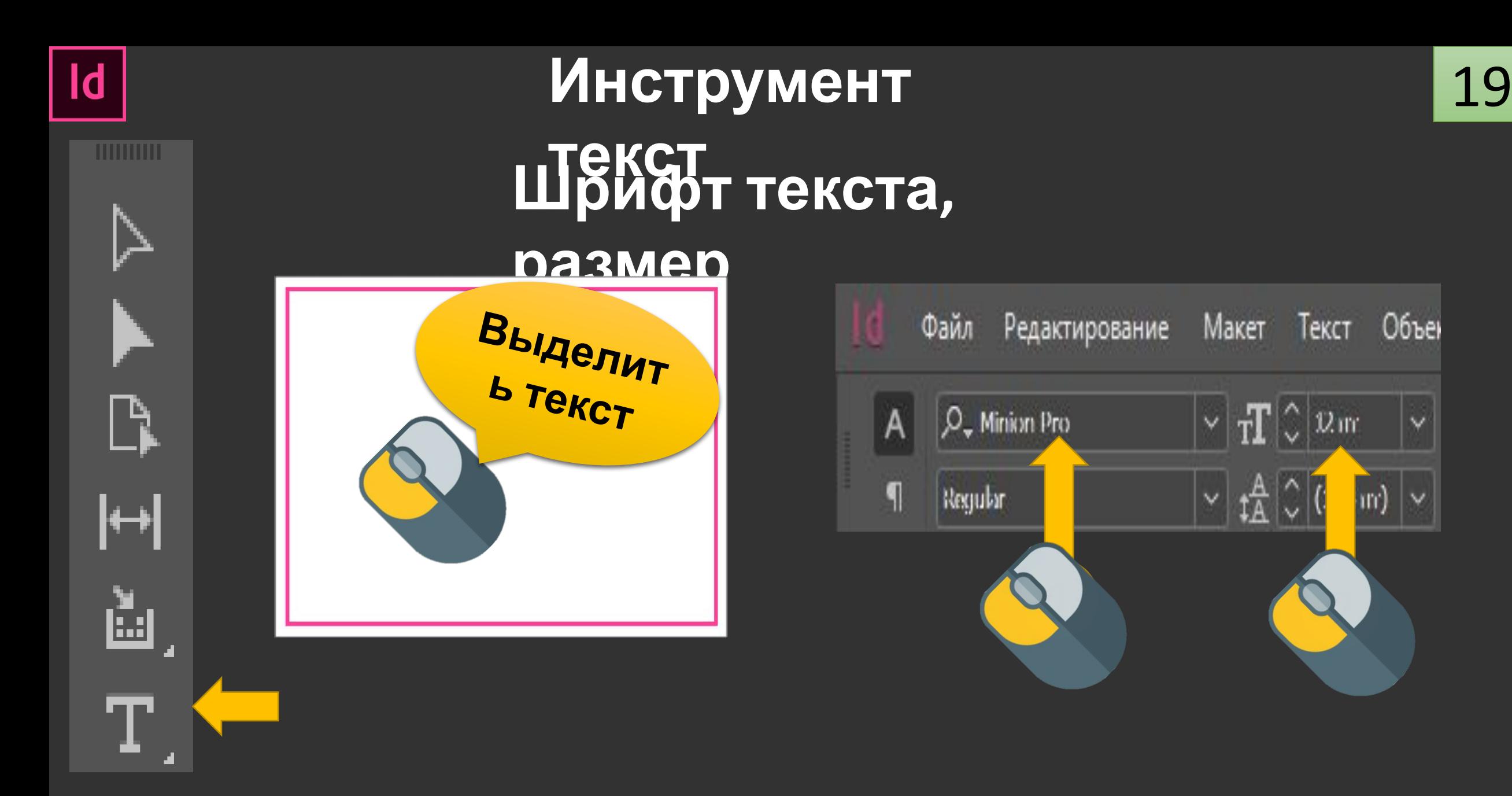

#### Adobe InDesign CC 2017 v12.1.0

A

Adobel

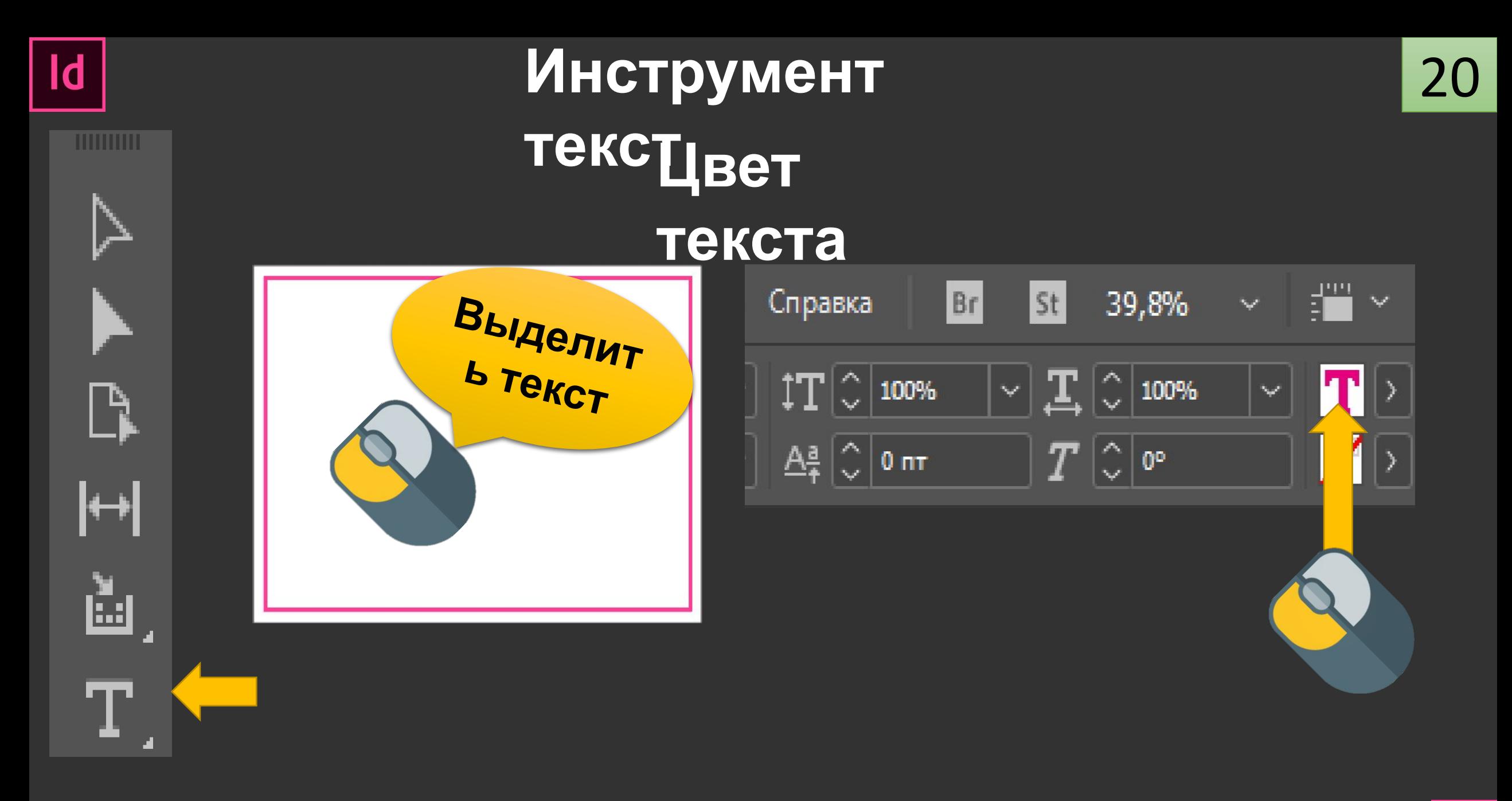

## Adobe InDesign CC 2017 v12.1.0

A

Adobe

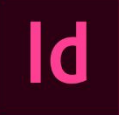

A

Adobe

**HIHHHH** 

# **Инструмент текет правниван**

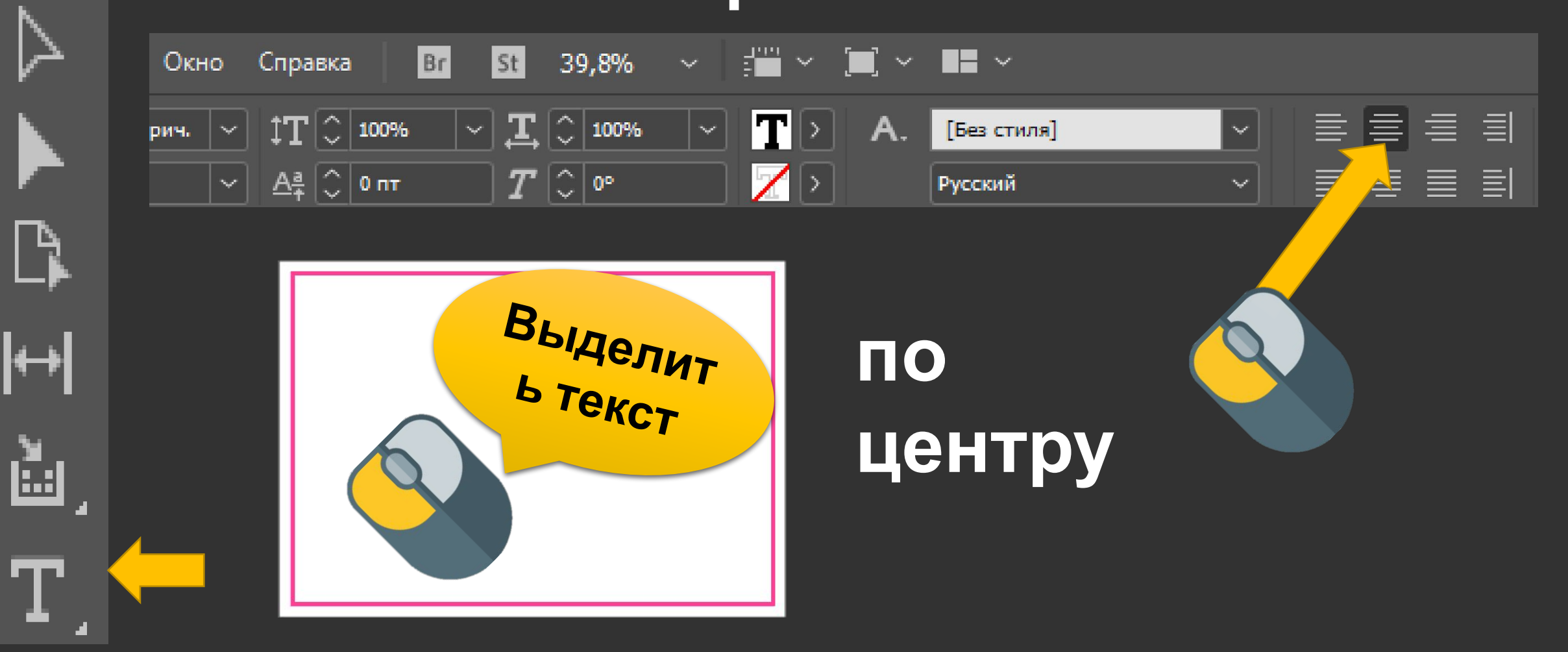

# Adobe InDesign CC 2017 v12.1.0

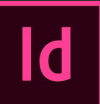

#### Слои

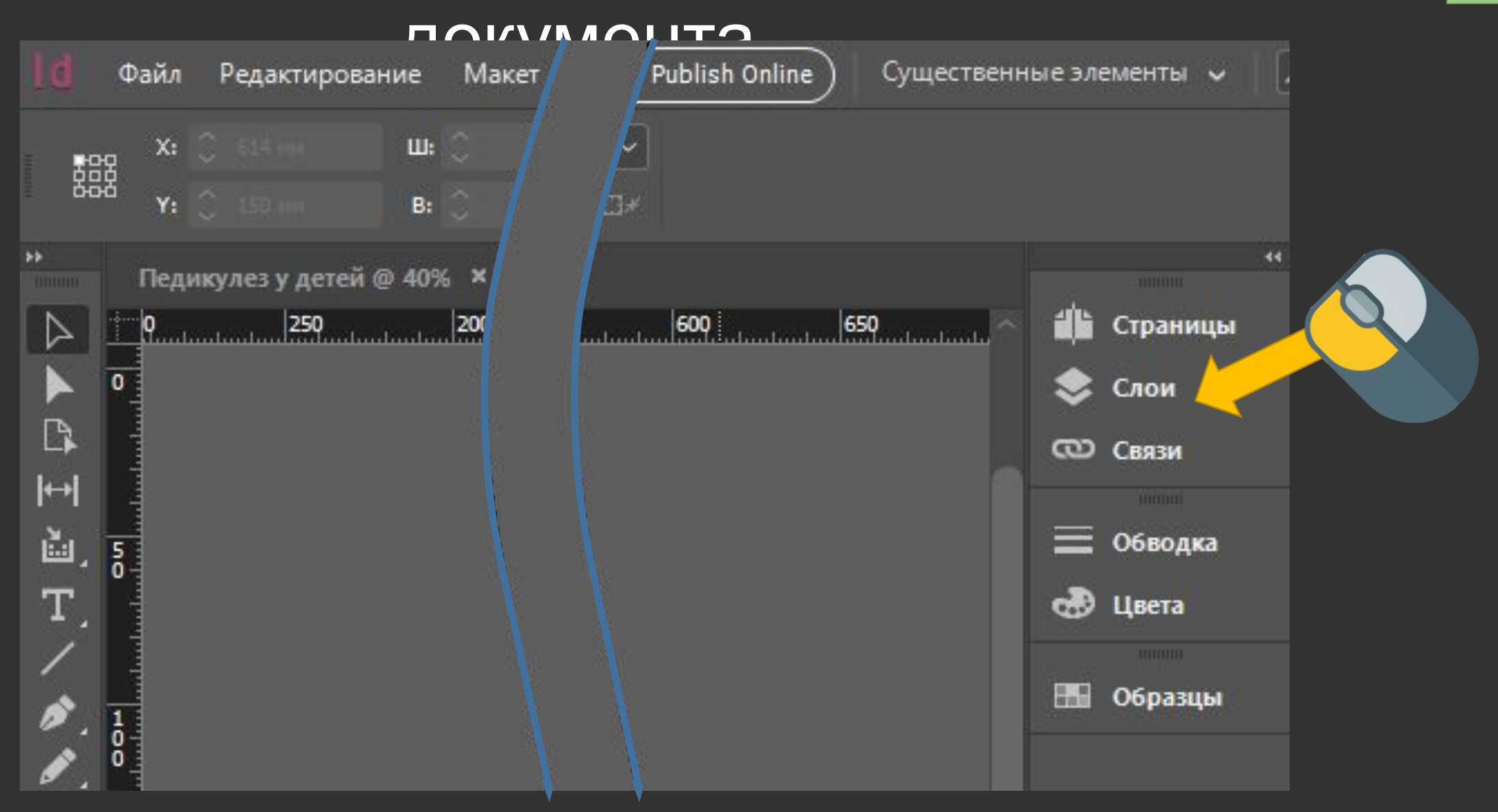

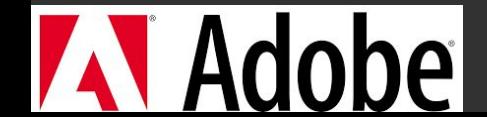

**AV** Adobe

# Зальем

#### область

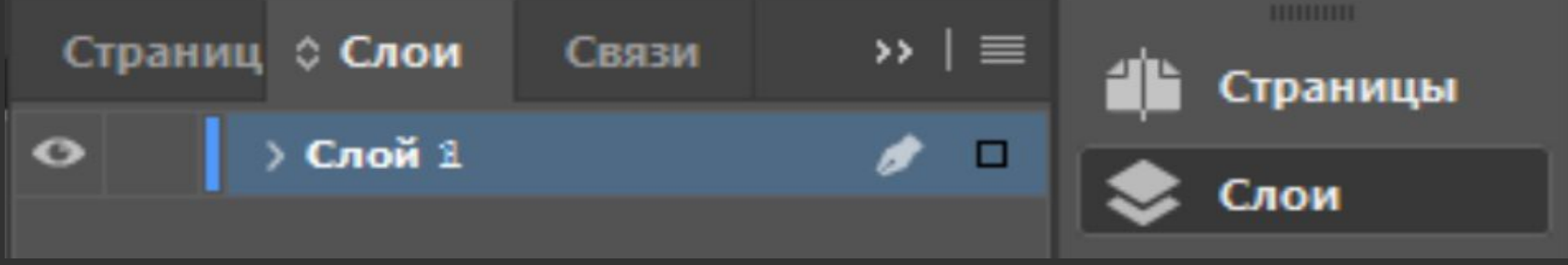

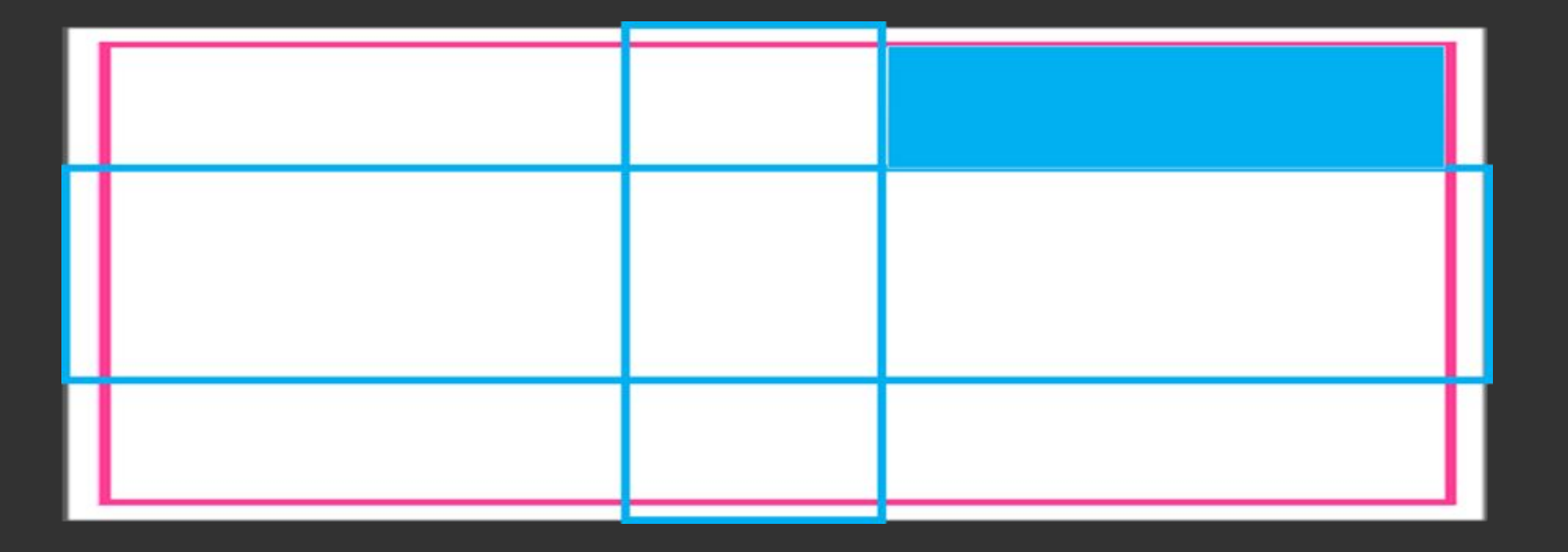

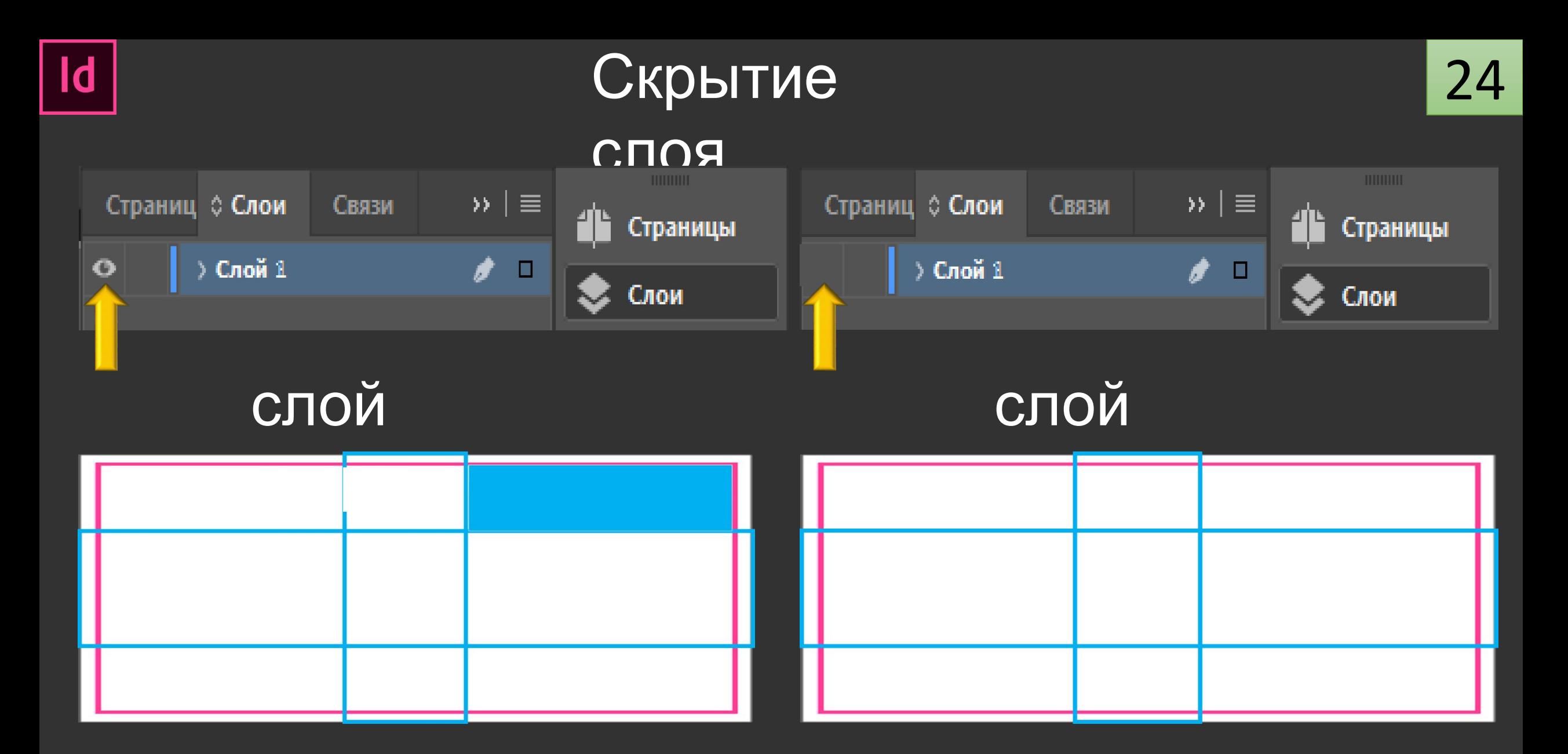

# Adobe InDesign CC 2017 v12.1.0

**AV** Adobe

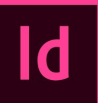

**AV** Adobe

# Создание

 $\mathsf{Id}$ 

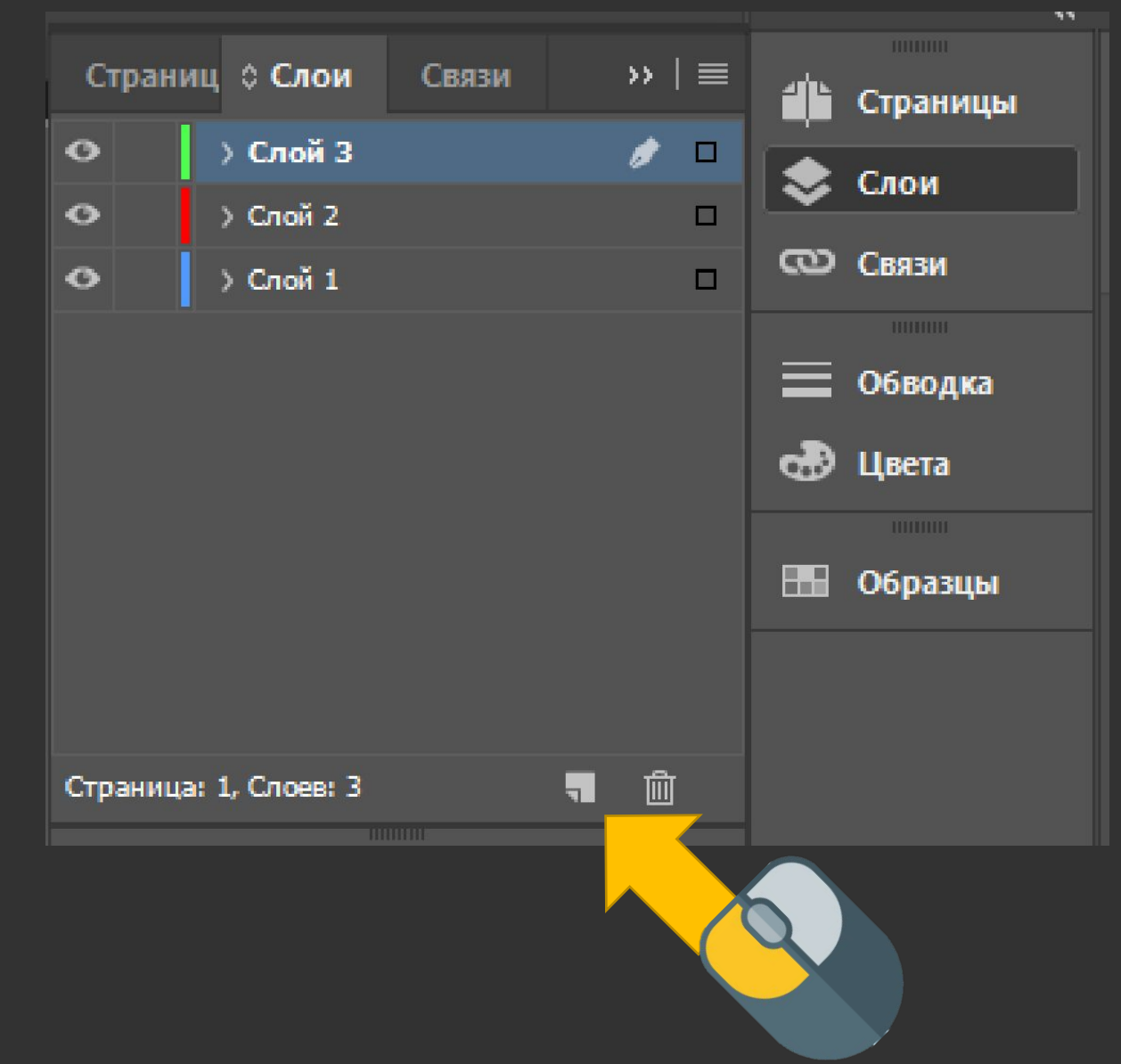

 $\bullet$ 

be)

# Зальем области

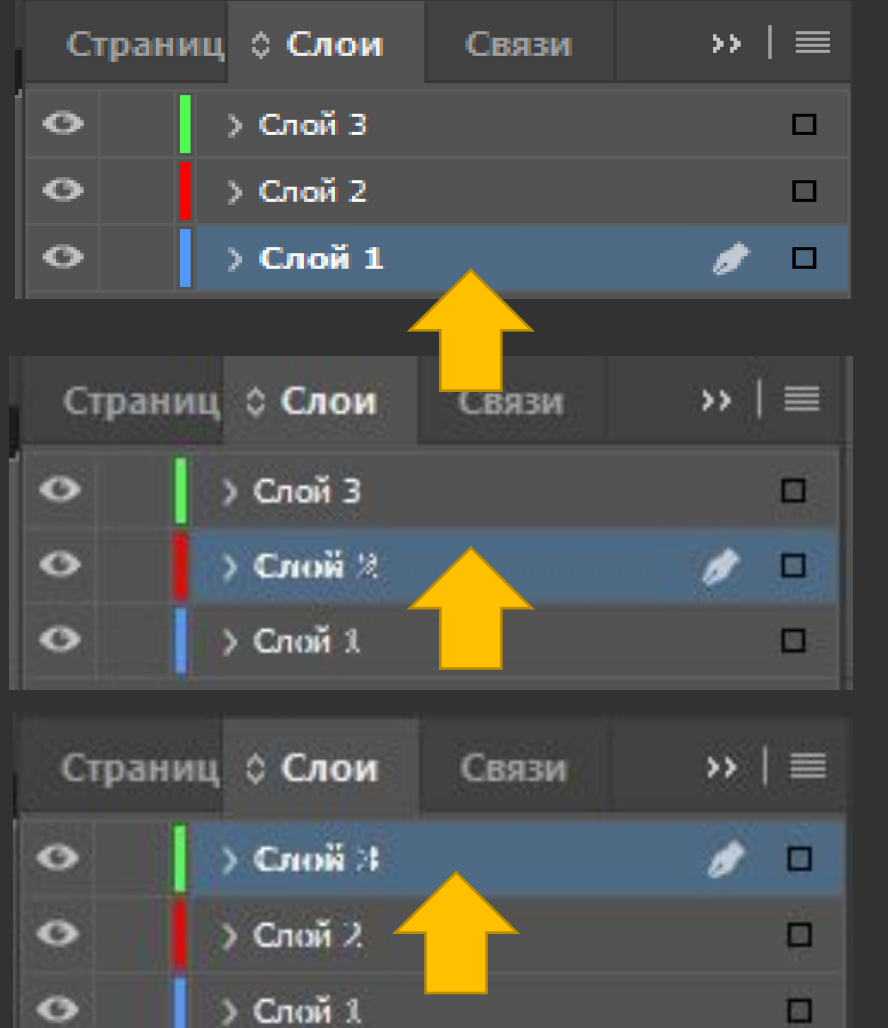

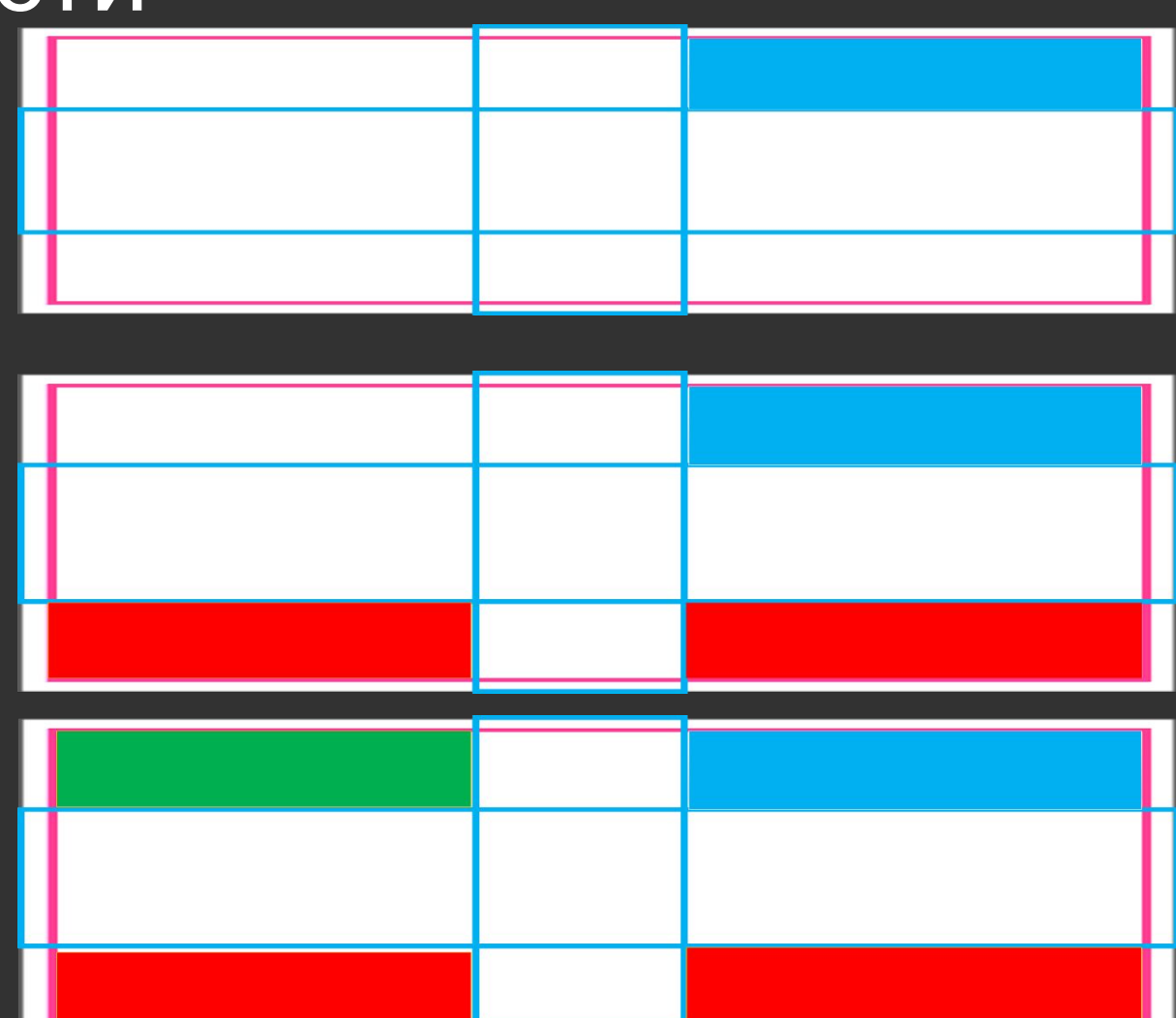

## Adobe InDesign CC 2017 v12.1.0

 $\Box$ 

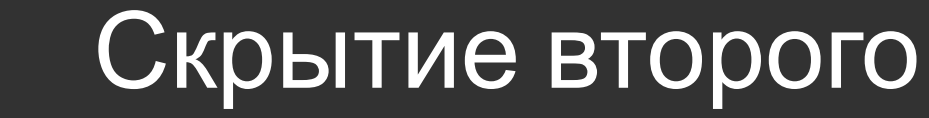

 $\overline{d}$ 

**AV** Adobe

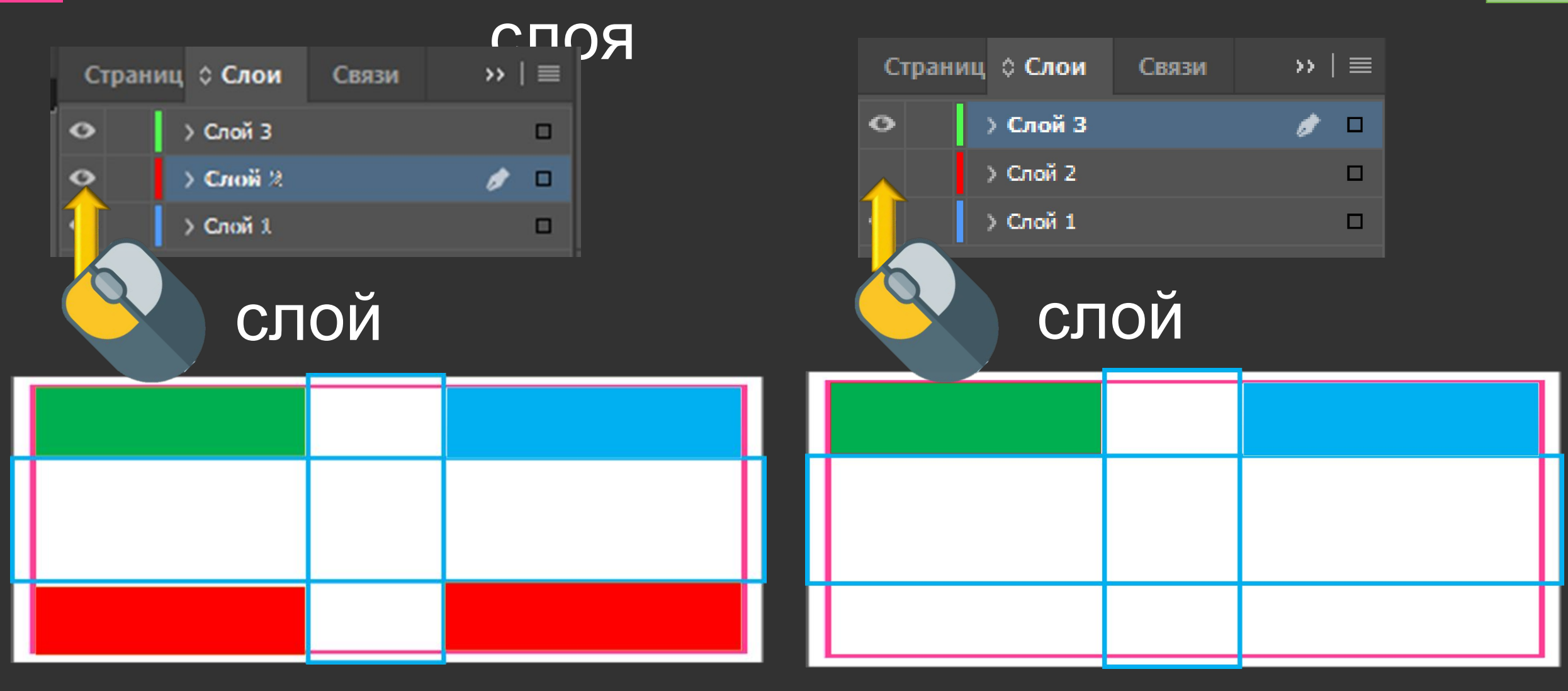

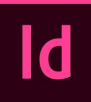

be

# Блокировка

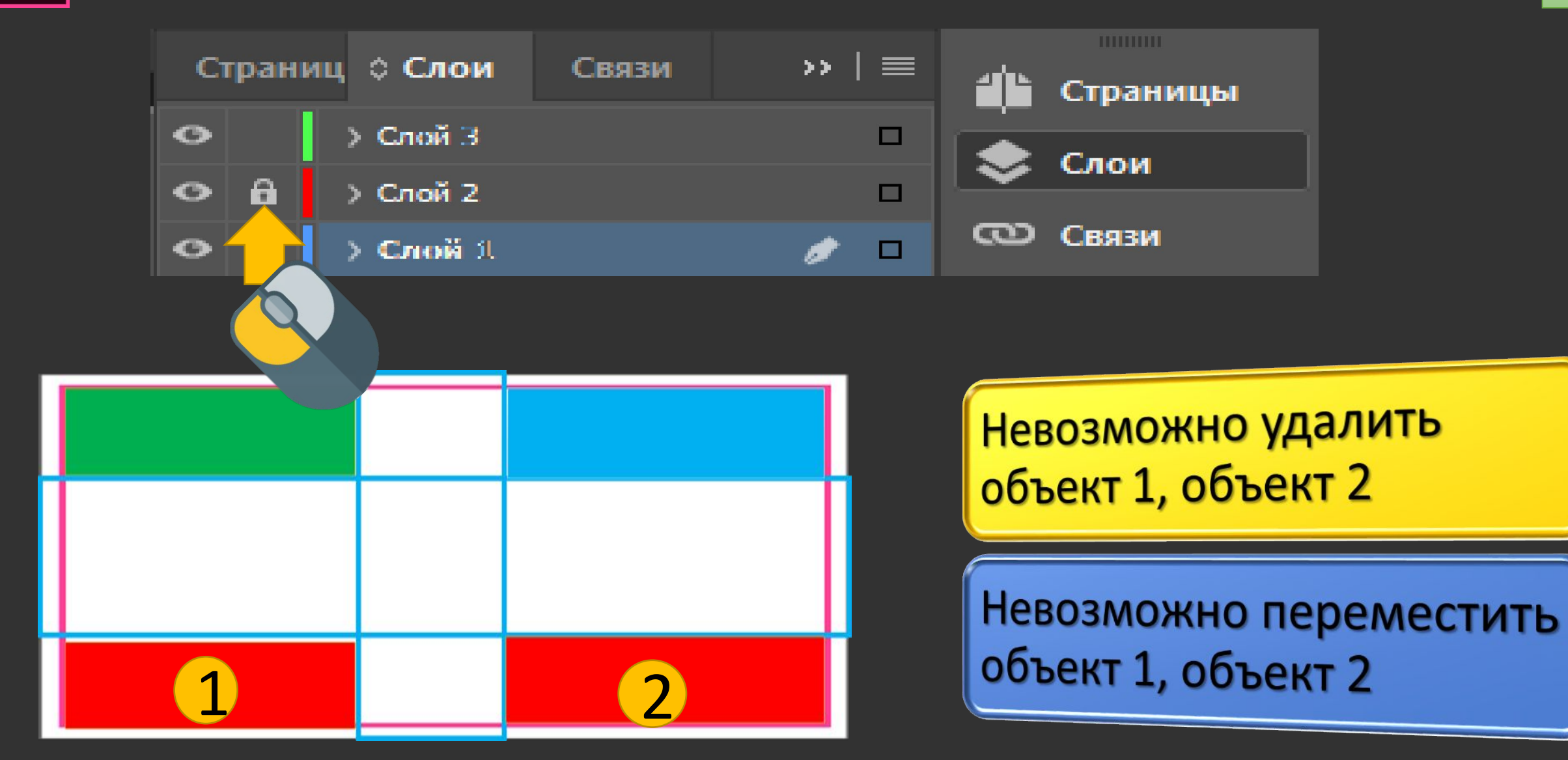

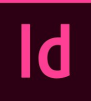

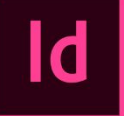

A

# 1 слой – заливка

¢

 $\bullet$ 

 $\bullet$ 

 $\bullet$ 

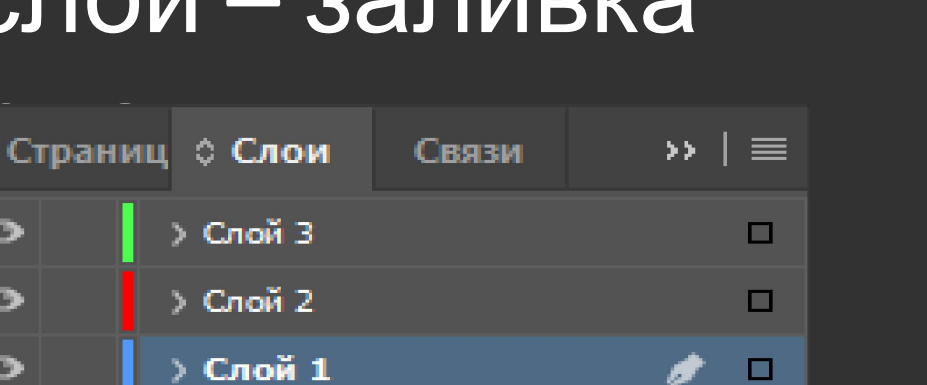

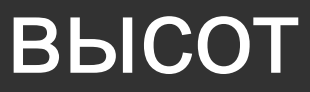

# $\blacksquare$ енидип

#### Adobe InDesign CC 2017 v12.1.0 Adobe

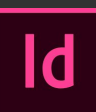

A

lobe

## 2 слой  $-$

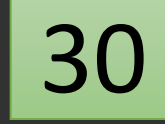

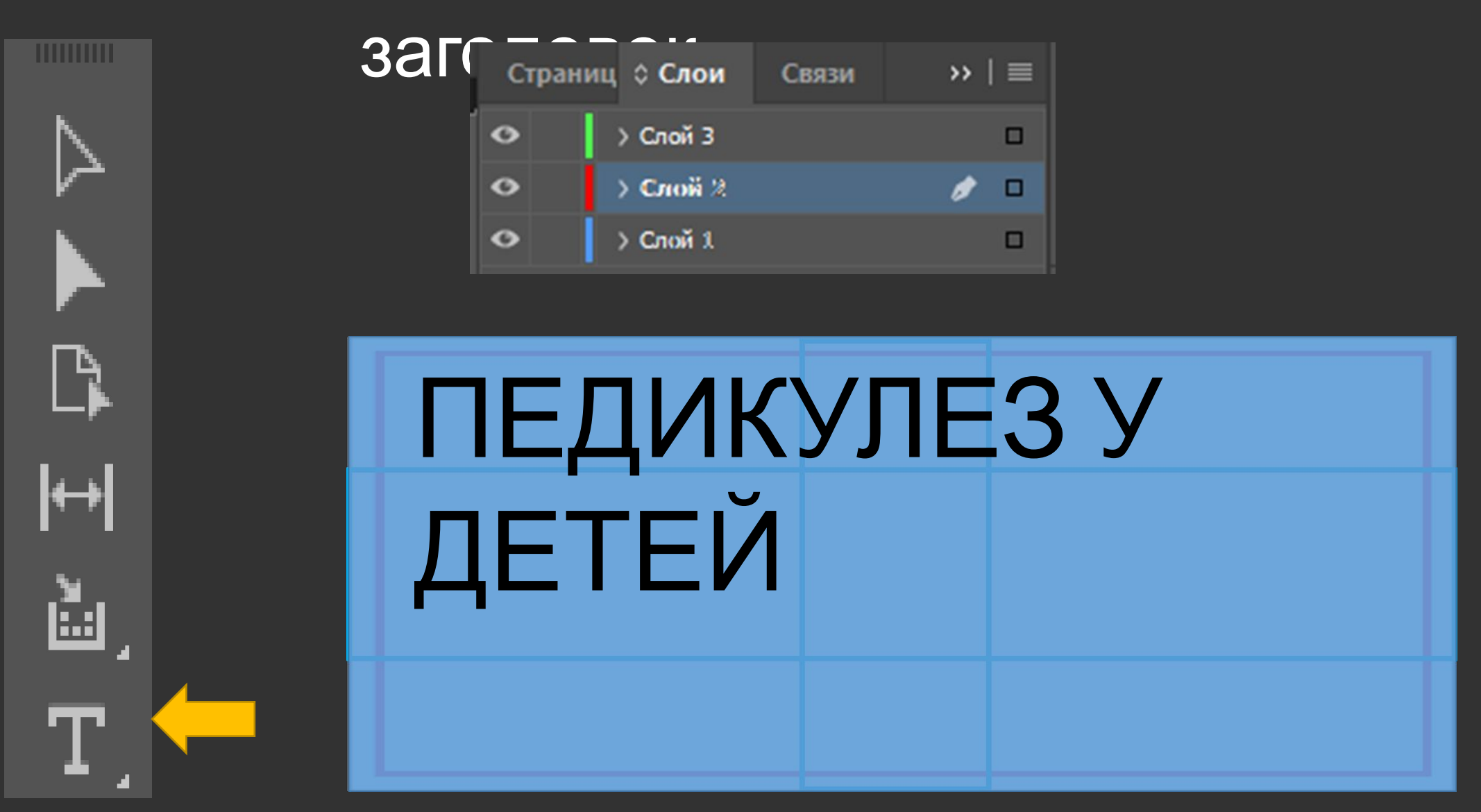

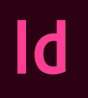

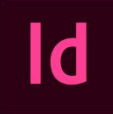

## 2 слой – текстовые

 $\overline{\phantom{a}}$ 

ᢤ

तीक

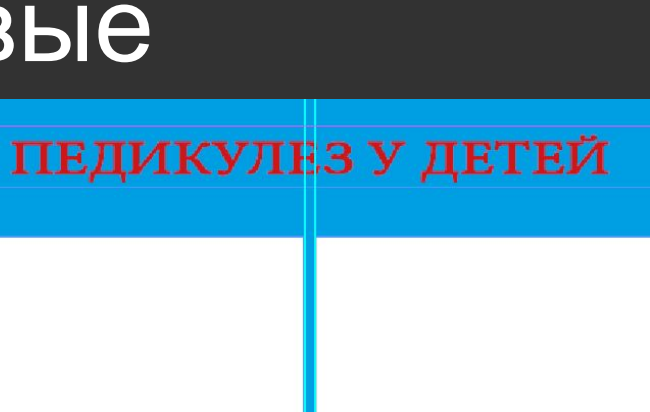

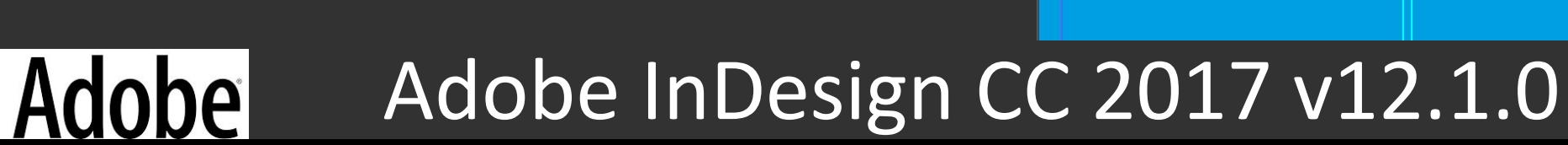

OTNYCTUTE

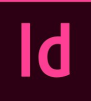

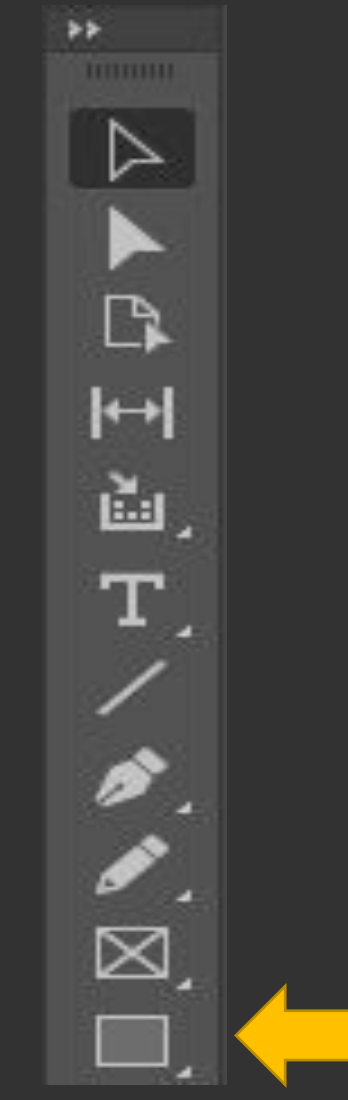

A

 $\mathsf{Id}$ 

A

# 2 слой – текстовые блоки

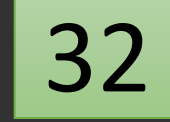

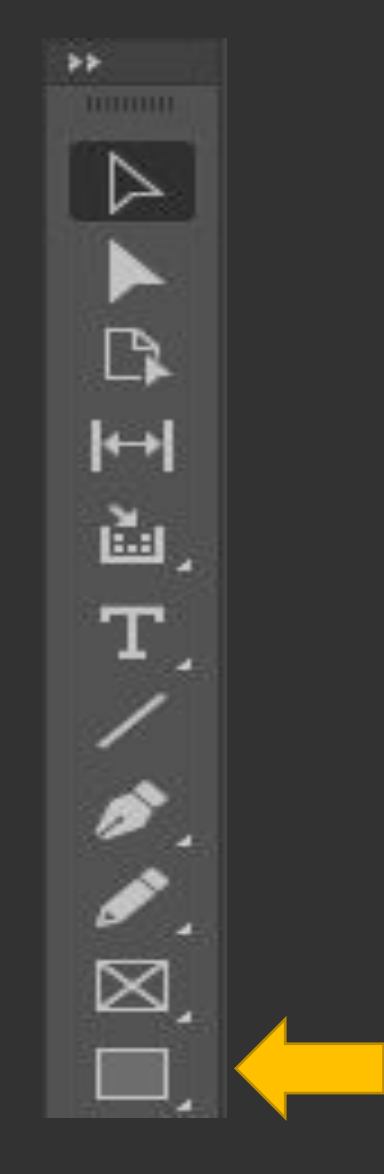

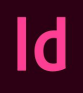

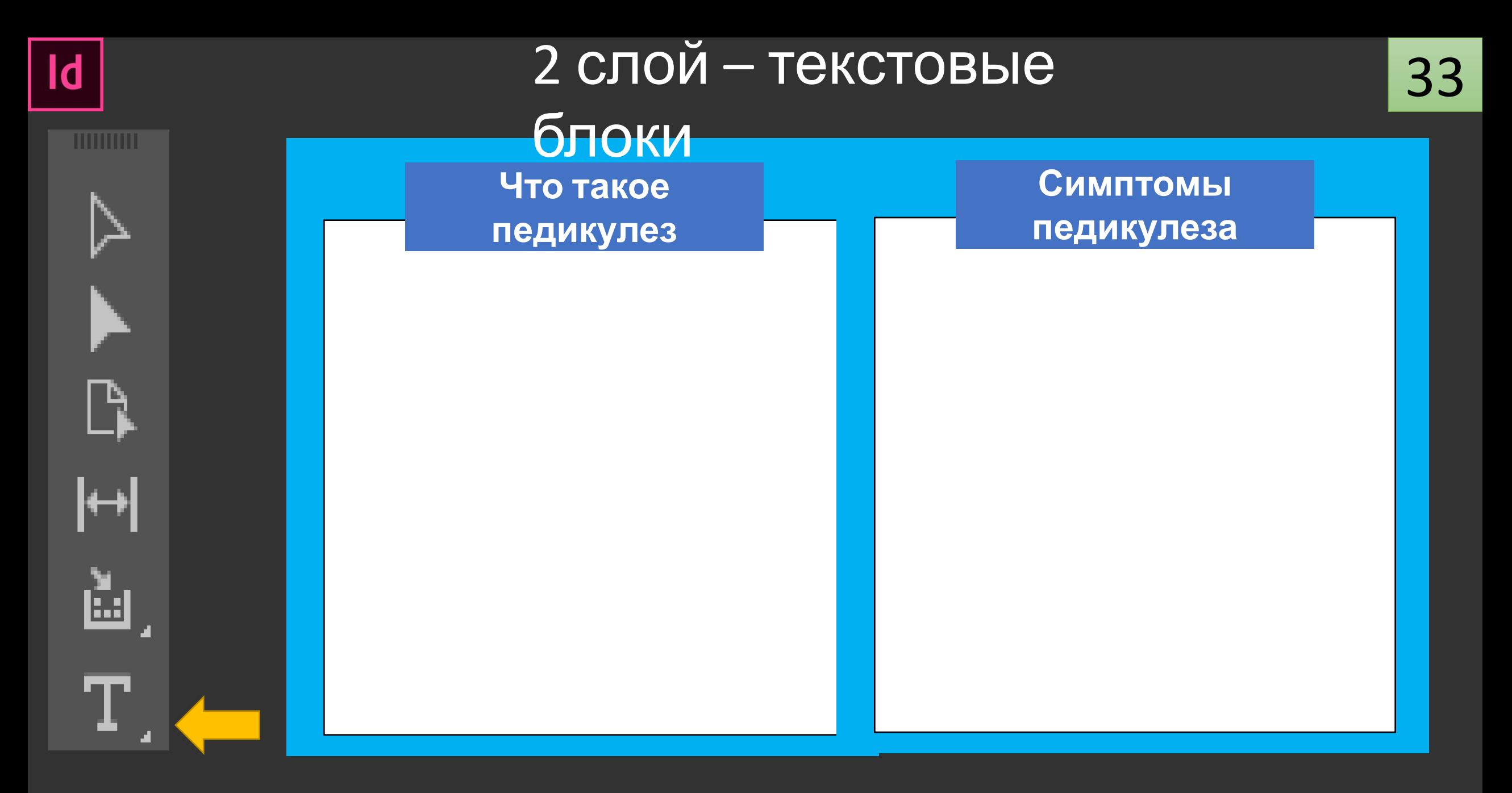

## Adobe InDesign CC 2017 v12.1.0

A

bel

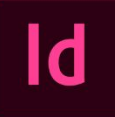

**HUHHH** 

≻

B

┡┿╢

Ň.

Т

bel

# 3 слой –

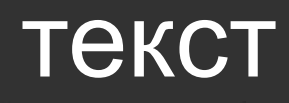

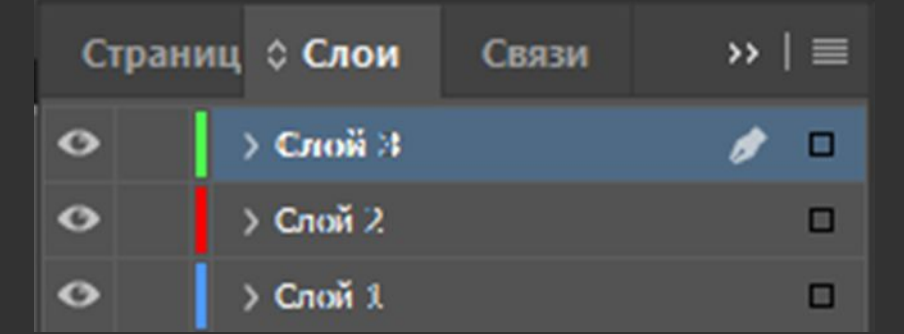

**Что такое педикулез** Педикулёз (вшивость) – это паразитарное заболевание

кожи и волос.

**AV** Adobe

# 3 слой –

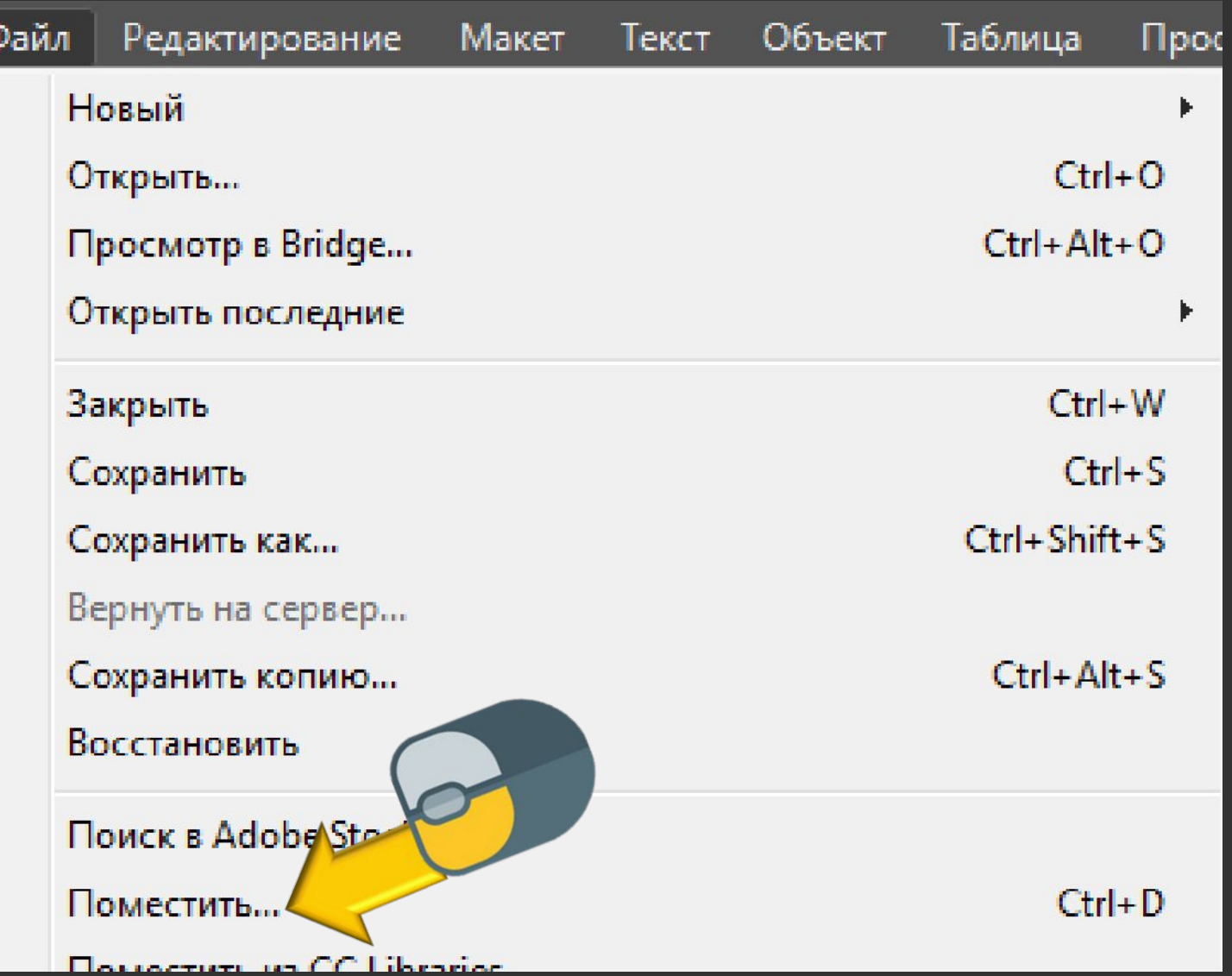

# 3 слой –

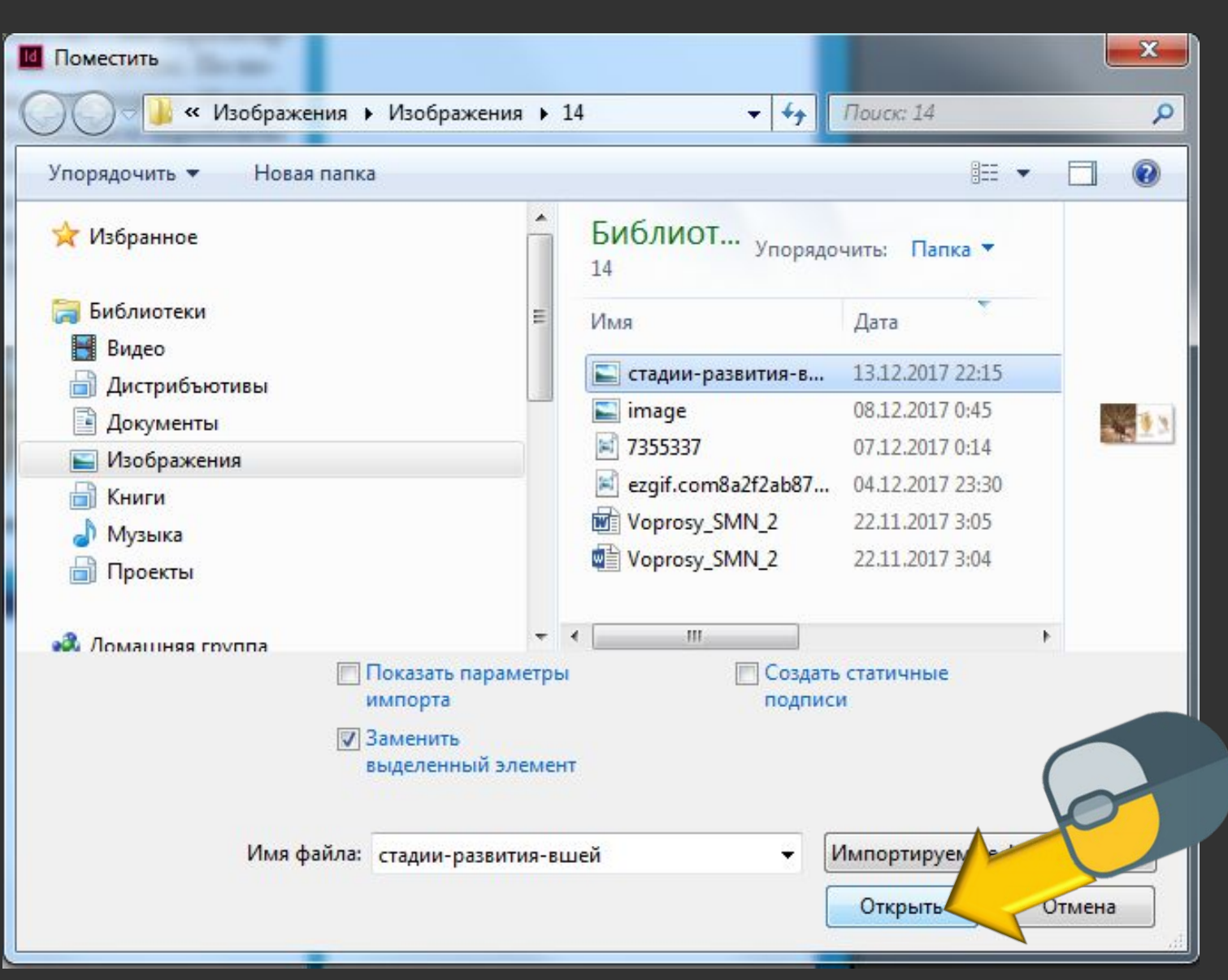

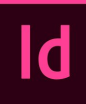

# 3 слой –

#### картинка

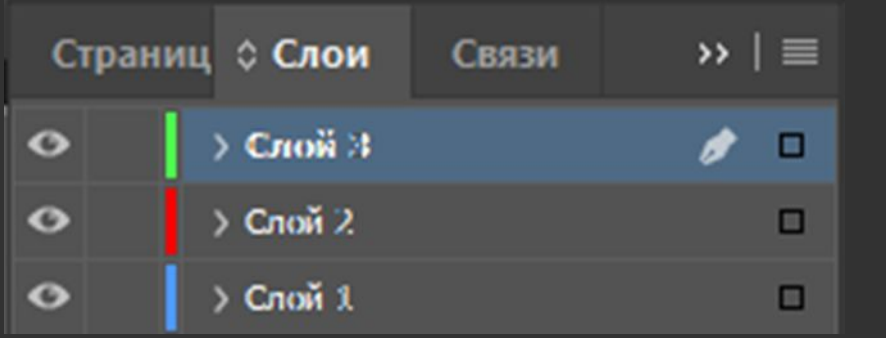

#### **Что такое педикулез**

Педикулёз (вшивость) – это

паразитарное заболевание

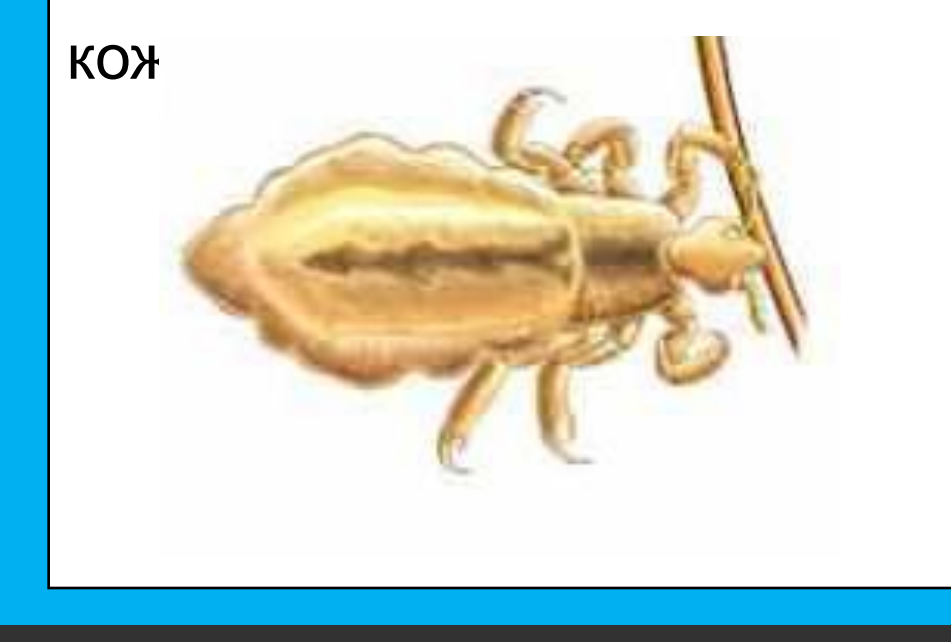

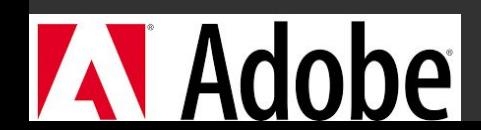

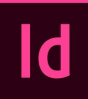

# Публикаци

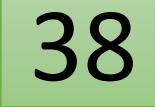

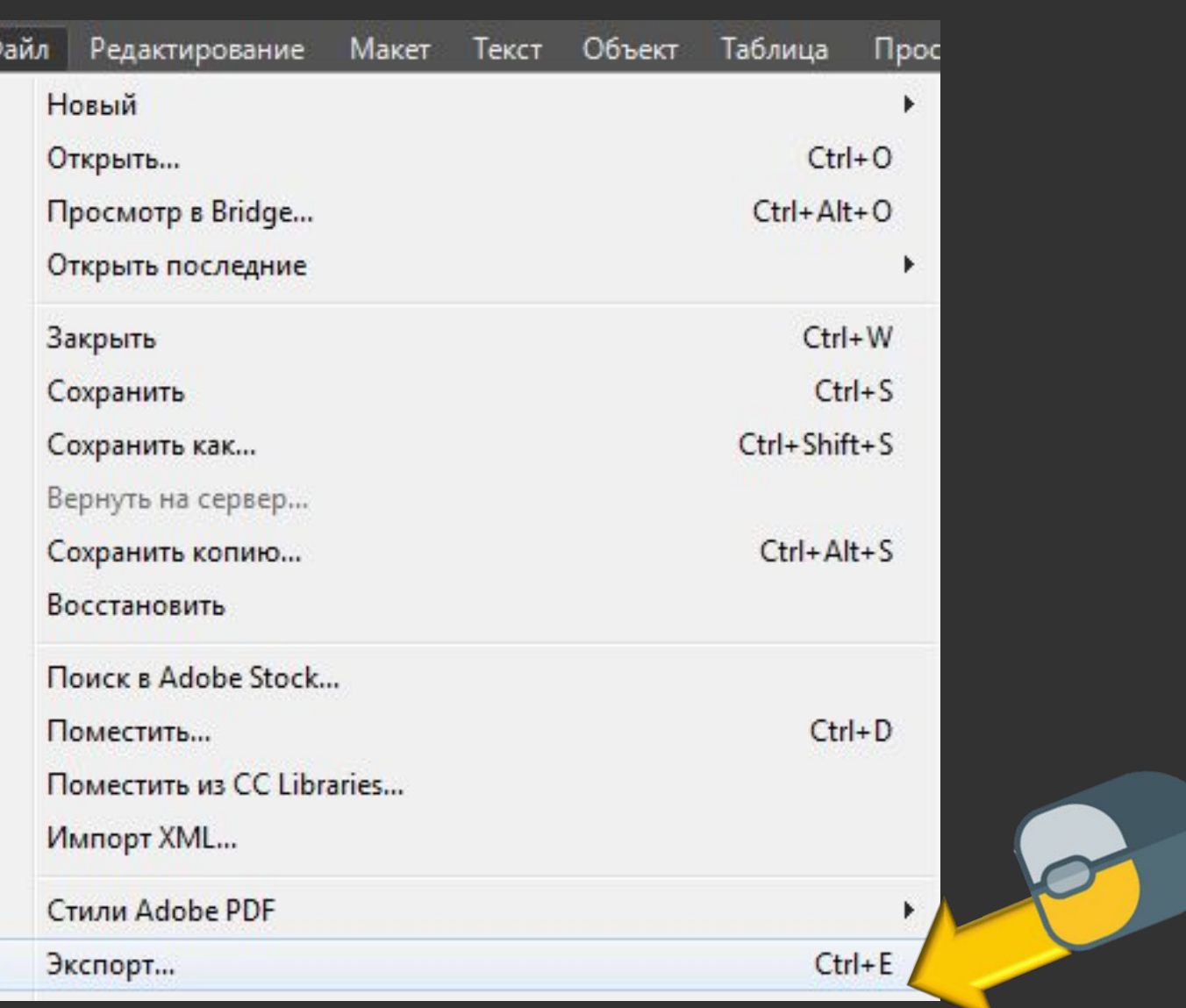

# **AV** Adobe

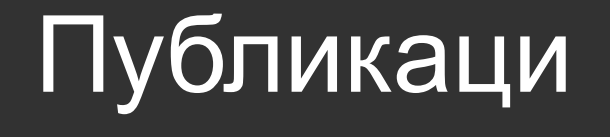

 $\mathsf{Id}$ 

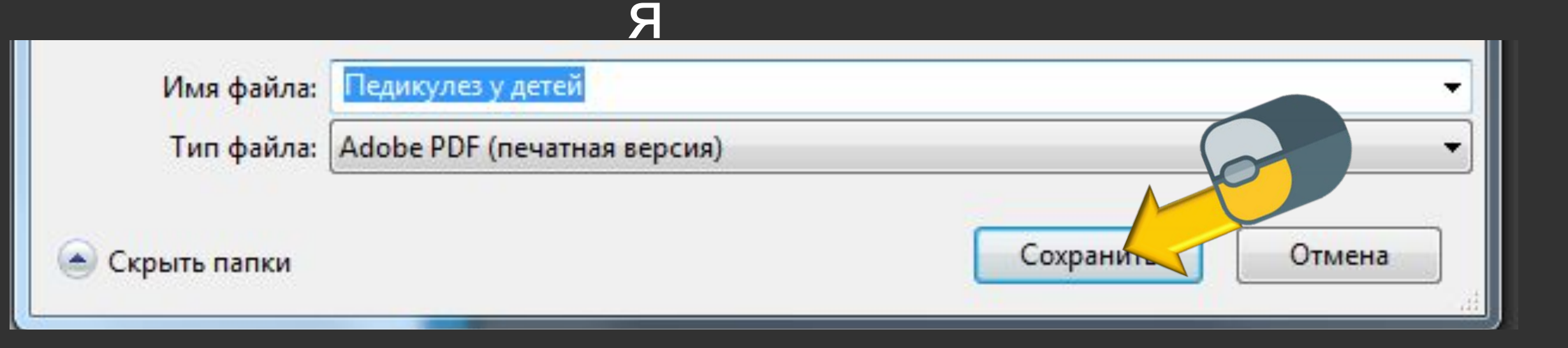

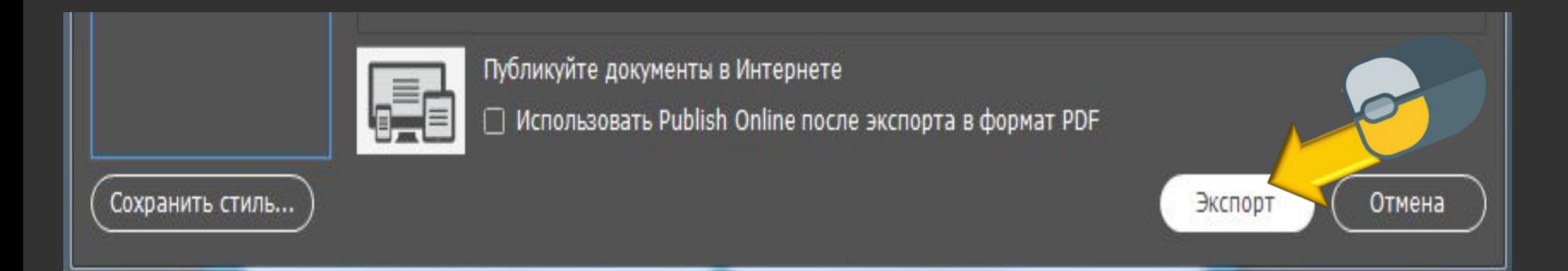

#### ПЕДИКУЛЕЗ У ДЕТЕЙ

#### Что такое педикулез

Педикулёз (вшивость) – это паразитарное заболевание кожи и волос. По последним данным, за последние 10 лет в России этим заболеванием переболело от 220 до 300 человек на 100 тысяч населения. В столице в 2002 г. зафиксирован 791 случай на каждые 100 тысяч населения, дети до 14 лет составили 15 % заболевших.

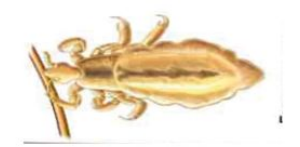

#### Симптомы педикулеза

Сильный зуд на коже головы и шеи, вызываемый определенным веществом, которое выделяют вши. Ребенок, страдающий от педикулеза, постоянно сильно чешет голову, на коже могут появиться следы расчесов и раздражение.

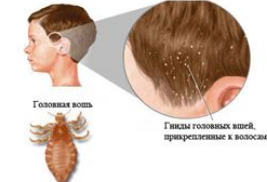

#### Как происходит заражение

Чтобы завести близкое знакомство паразита- $\mathbf{C}$ необязательно причесываться чьей-то pac-МИ, ческой, спать на чужой подушке или меняться с кем-то головными уборами. Чтобы вша «сменила прописку», порой достаточно всего лишь кратковременного контакта голов (например, при толчее в метро).

#### Как лечить педикулез

Сегодня существует масса способов быстрого и безопасного избавления от педикулеза без применения ядовитых и токсичных веществ. Лечить педикулез можно разными способами, однако любой из них в обязательном порядке предполагает, что мертвые или живые насекомые, а также еще невылупившиеся гниды будут механически удалены с головы больного. Особое внимание следует уделить профилактике, ведь диагностировать педикулез не так проблематично, как лечить.